# Emo – tu dowodzenie przejmują emocje!

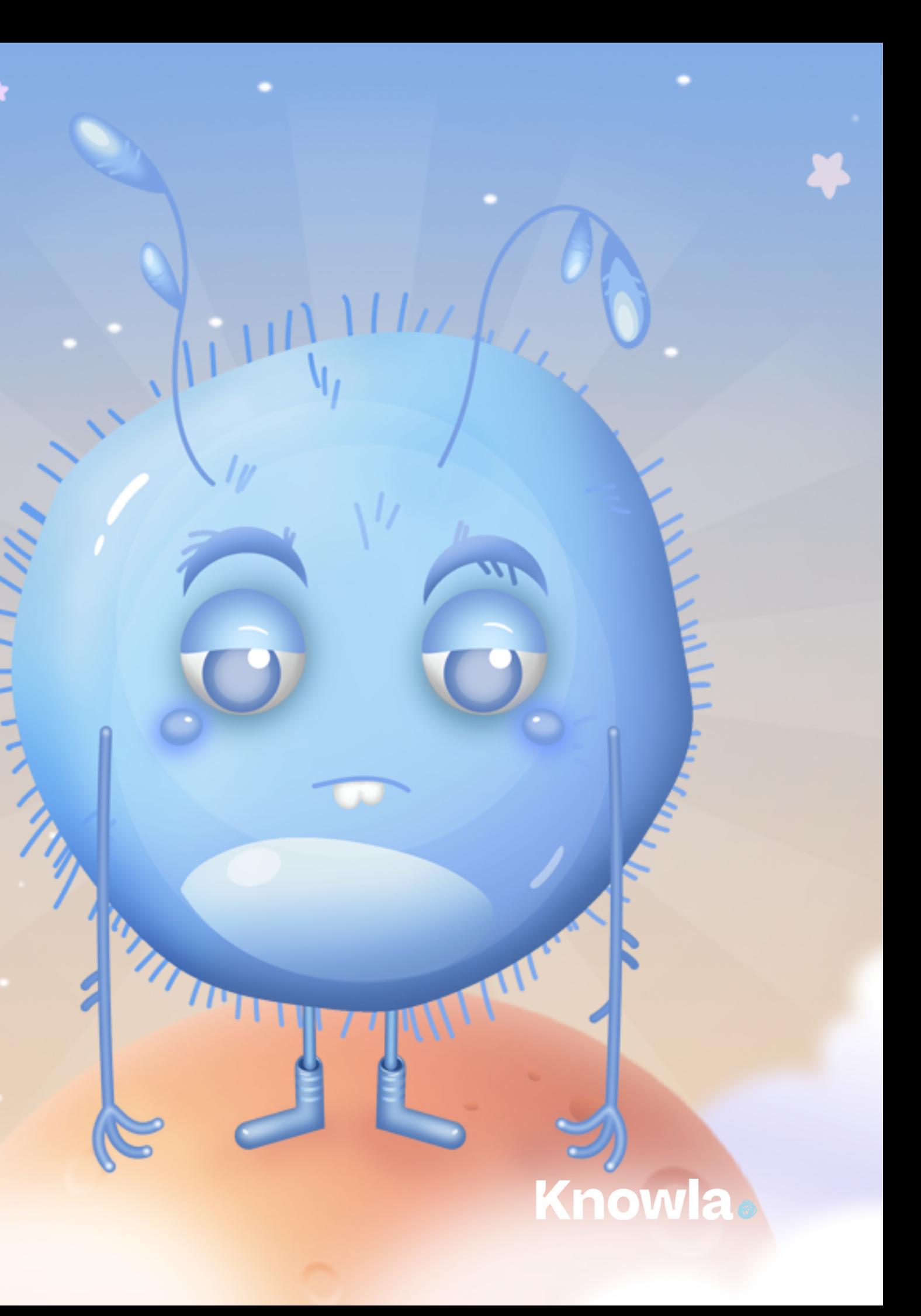

# **Planeta Emo**

Pakiet ponad 50 interaktywnych zadań, które wspierają prawidłowy rozwój emocjonalny dzieci w wieku przedszkolnym i wczesnoszkolnym. Zawarte w nich zadania rozwijają umiejętność rozpoznawania emocji, ich nazywania i wyrażania. Sprzyjają nabywaniu kompetencji społecznych, kształtują zdolność nawiązywania relacji, uczą empatii. W wymiarze osobistym wzmacniają poczucie własnej wartości i zaufania do siebie. Dzięki aktywnościom rewalidacyjnym wspomagają kształtowanie umiejętności rozwojowych z obszaru społeczno-emocjonalnego u dzieci z zaburzeniami, deficytami i niepełnosprawnościami.

- 
- 
- 
- 
- 
- 
- 
- 

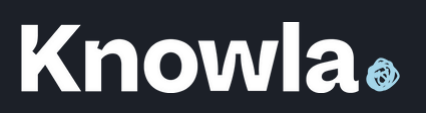

# Aktywności wspierają rozwój m.in.:

- wyrażania uczuć
- rozpoznawania emocji
- rozpoznawanie sygnałów niewerbalnych
- rozumienia emocji swoich i innych
- regulacji emocji
- odtwarzania emocji
- umiejętności emocjonalno-społecznych
- regulacji emocji
- tworzenia strategii na występujące wydarzenia
- budowania pozytywnych wzorców do wyrażania pozytywnych i negatywnych odczuć

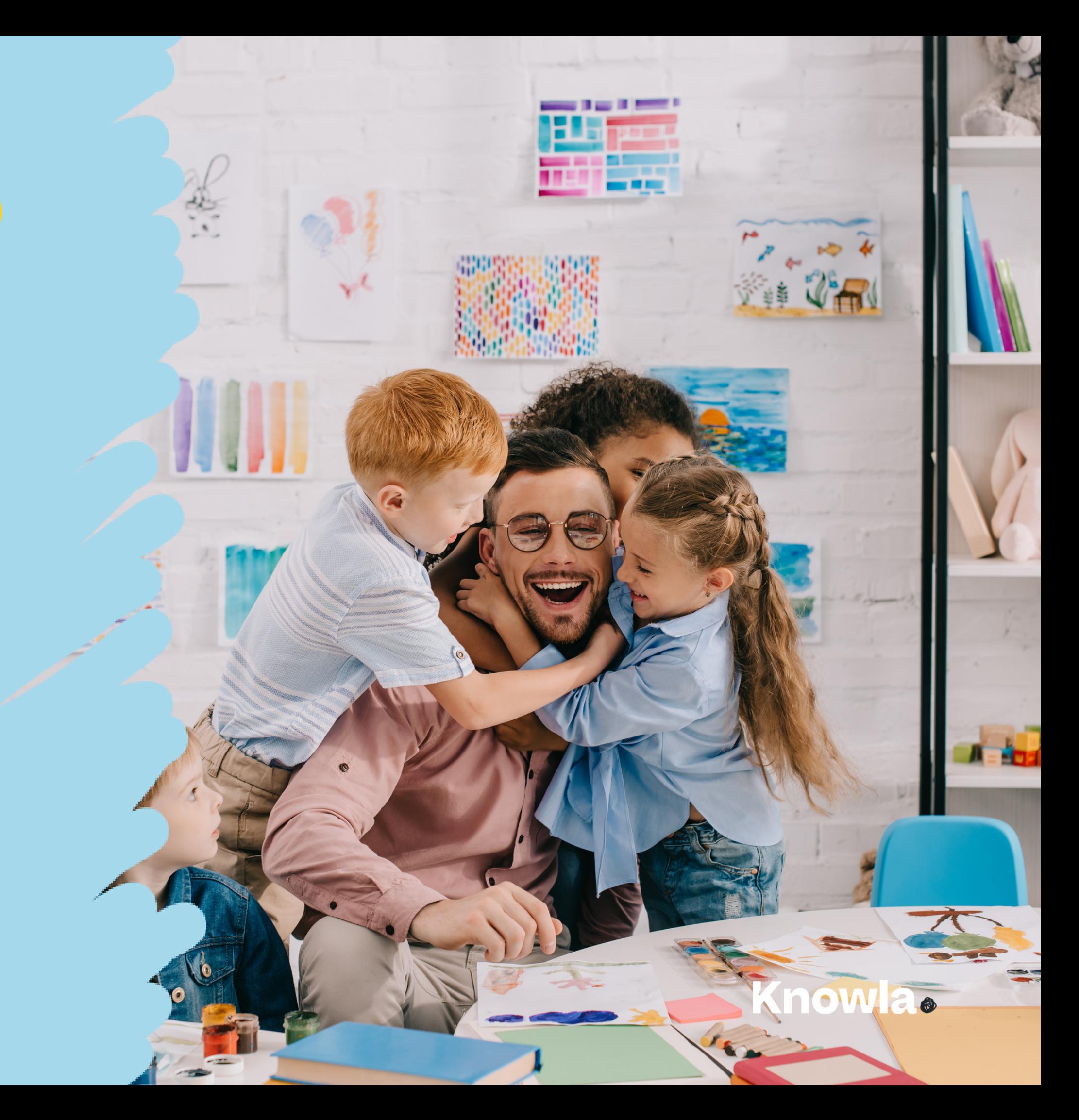

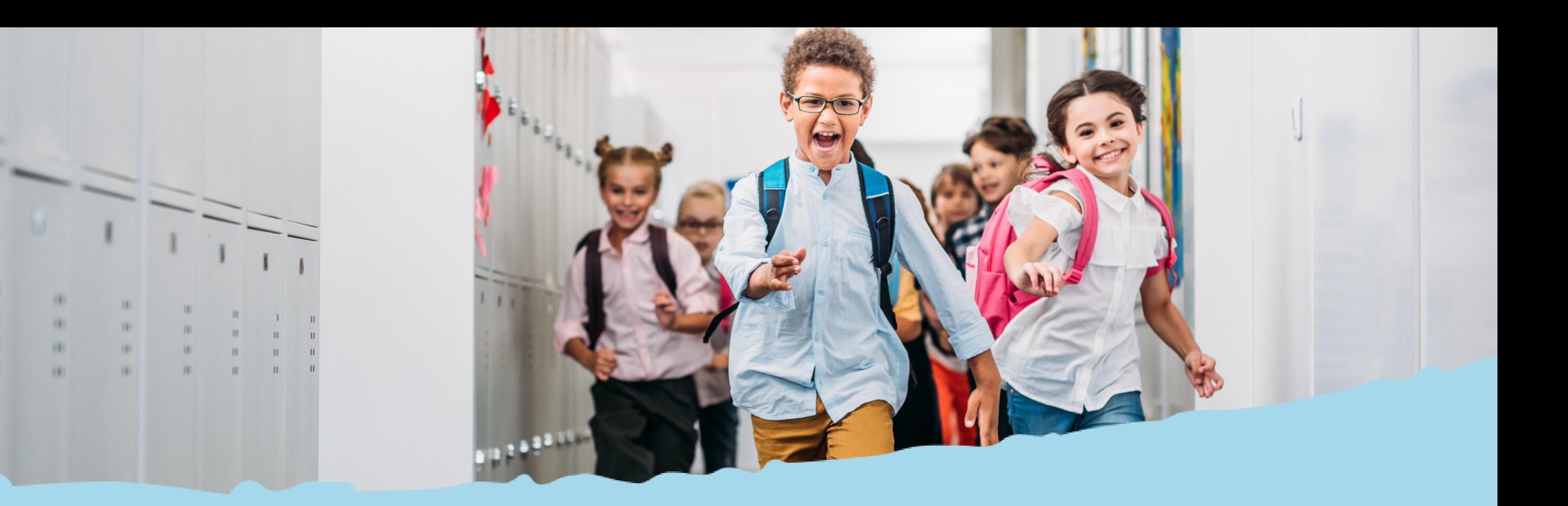

# Przyciski systemowe i widok menu

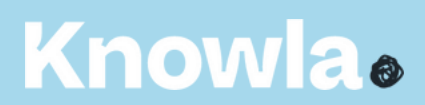

# Planeta Emo & w Edukacyjnym Wszechświecie (

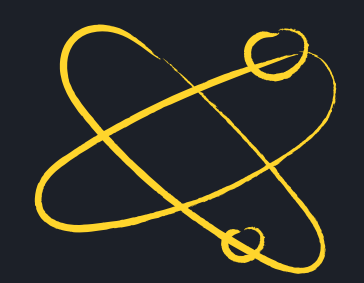

### **Knowla**.

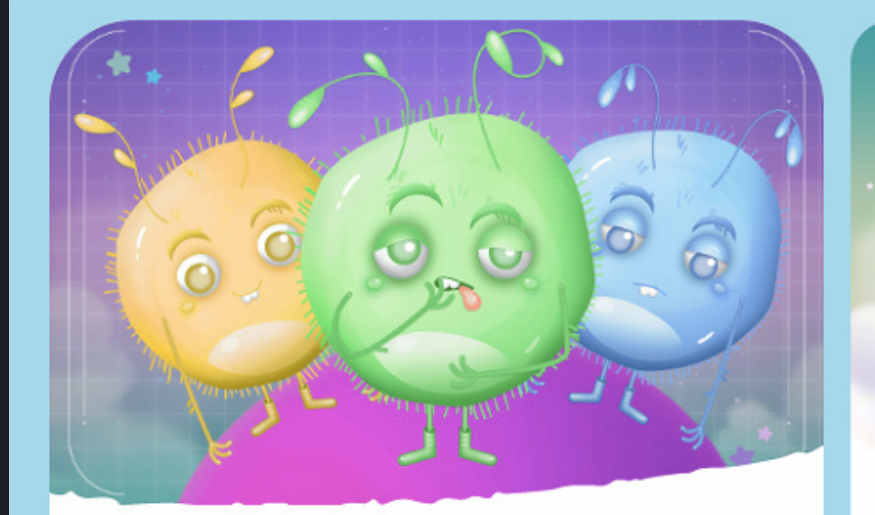

### **Planeta Emo INSTRUKCJA** @

Planeta Emo to 54 interaktywne aktywności wspierające rozwój emocjonalny dziecka, w tym dzieci ze specjalnymi potrzebami edukacyjnymi (Autyzm, Asperger) w wieku przedszkolnym oraz wczesnoszkolnym. Pakiet zawiera aktywności rozwijające między innymi umiejętność nazywania emocji, trening umiejętności emocjonalnych i społecznych.

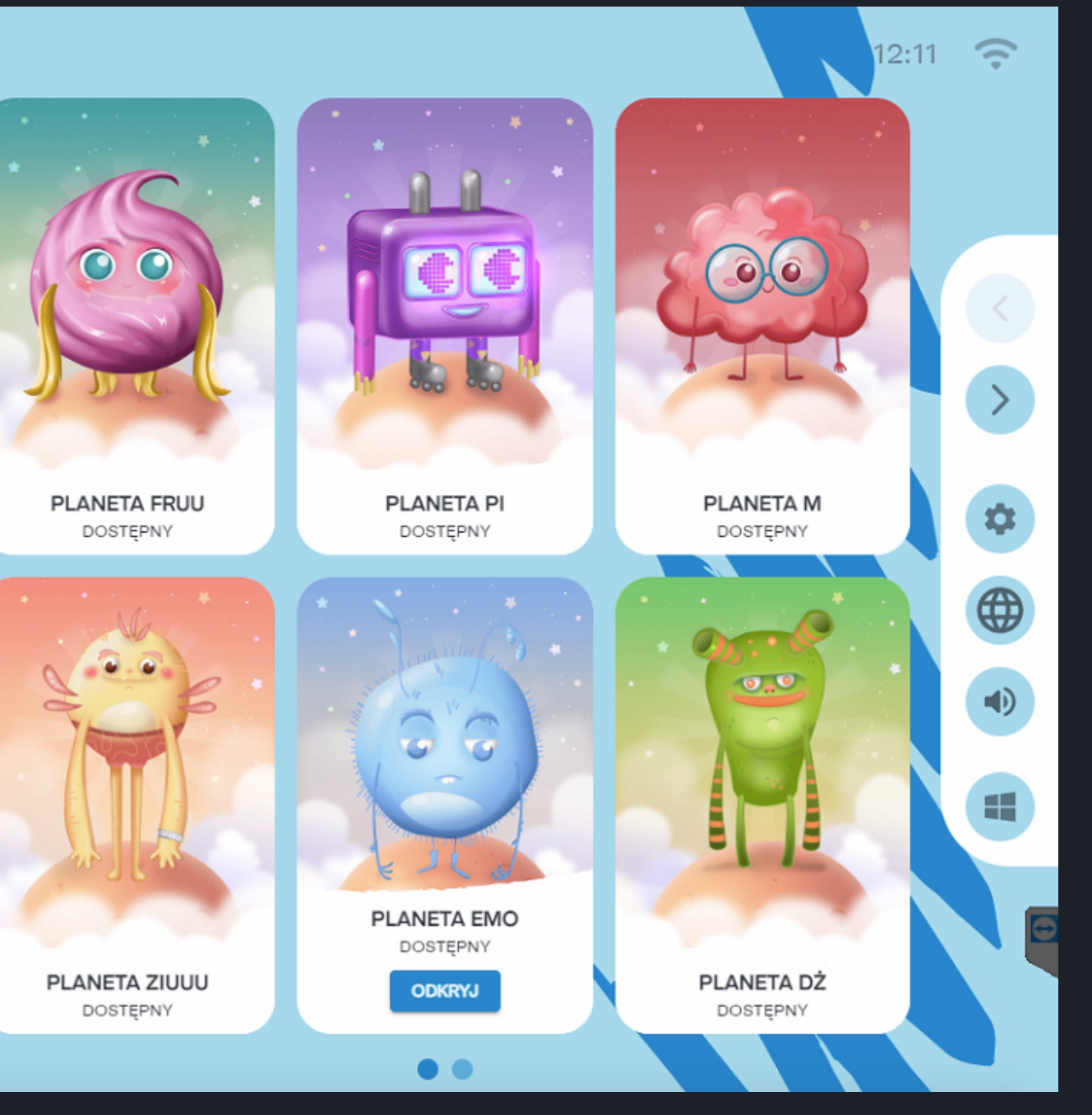

### **Knowla**.

### **Menu główne - legenda**

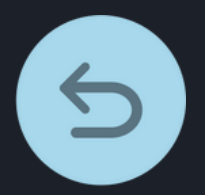

powrót do widoku wszystkich planet

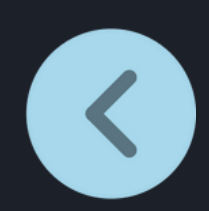

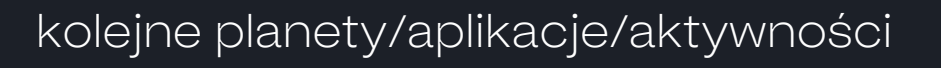

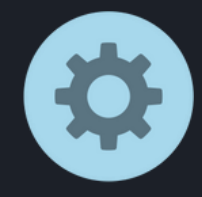

poprzednie planety/aplikacje/aktywności

przejście do ustawień lauchera: wybór języka, aktywacji kodu licencyjnego, ustawień serwisowych

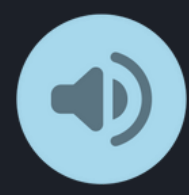

æ

włączanie/wyłączanie dźwięku (wyłączenie dźwięku na poziomie wyboru planet/aplikacji wyłączy dźwięk w każdej kolejnej włączonej aktywności; wyłączenie dźwięku w aktywności będzie aktywne tylko w czasie zabawy w danej aktywności)

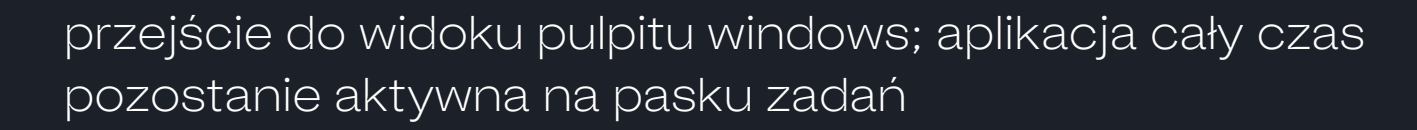

X

 $\mathbf C$ 

 $\left( \left| \right\rangle \right)$ 

 $\overline{\mathbb{P}}$ 

 $\circ$ <sup>O</sup>

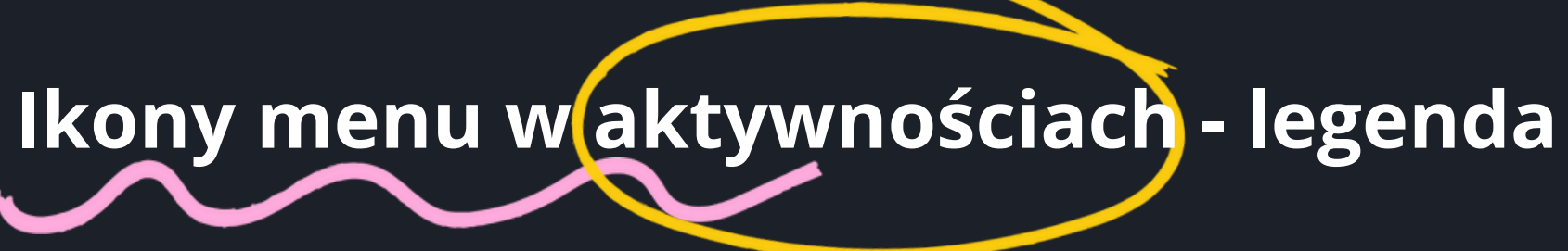

wyjście z aktywności do widoku lauchera (wyboru aplikacji); wszelkie wykonane zmiany zostaną utracone

włączanie/wyłączanie dźwięku

załadowanie ponowne aktywności; wszelkie wykonane zmiany zostaną utracone

wyjście do listy wyboru aktywności , wszelkie zmiany zostaną utracone

poprzednia plansza

włączanie/wyłączanie efektu cząsteczkowego; np. w "Rysuj literki" wyłącza/włącza "iskrzenie się" w czasie pisania

zmiana tła

pozwala na przesuwanie danego obiektu po planszy, uktywa lub ujawnia menu aplikacji

następna plansza

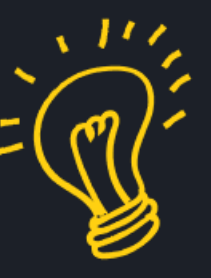

## Aktywność zakończona sukcesem

Aktywność zakończona niepowodzeniem

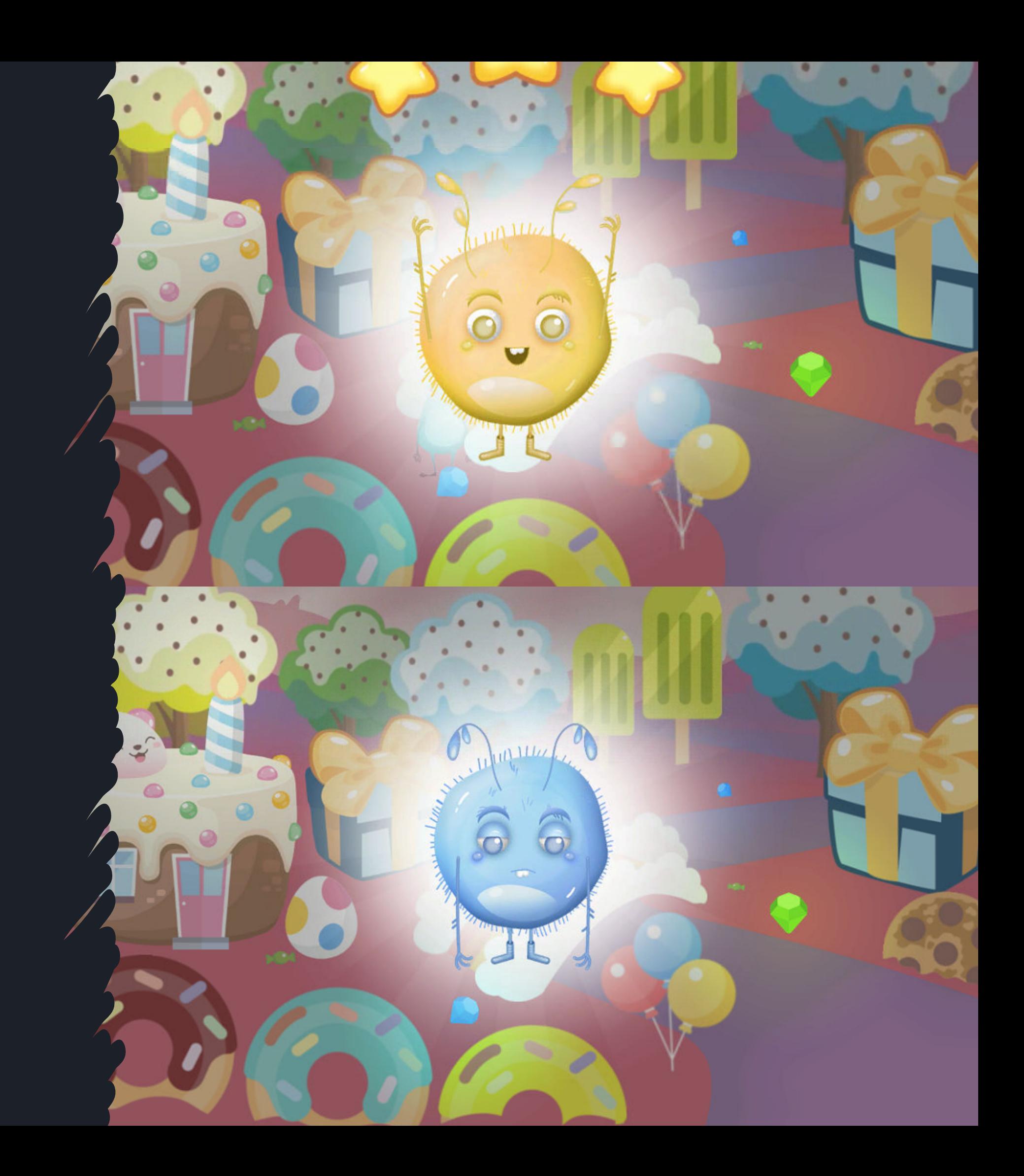

# Spis aktywności z ilością lub czasem

### Knowla

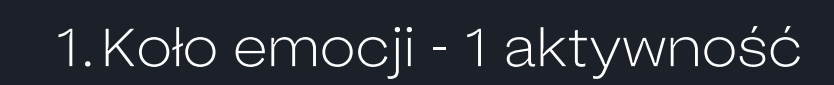

- 2. Termometr uczuć 1 aktywność
- Memory z emocjami 90 aktywności 3.
- 4. Domino z emocjami 3 aktywności
- Avatar uczuć 1 aktywność odnosząca się do 10 emocji 5.
- Pokoloruj emocje (wersja rysowanie, wypełnianie) 78 aktywności, 39 plansz 6.
- Połącz emocje w pary 60 aktywności 7.
- Łap emotki 1 aktywność 8.
- Labirynty emocji 30 aktywności 9.
- 10. Sudoku z emocjami 2 aktywności
- 11. Lustro emocji 1 aktywność
- 12. Emocje mają relaks 1 aktywność
- Gdzie jest potwór? 3 aktywności 13.

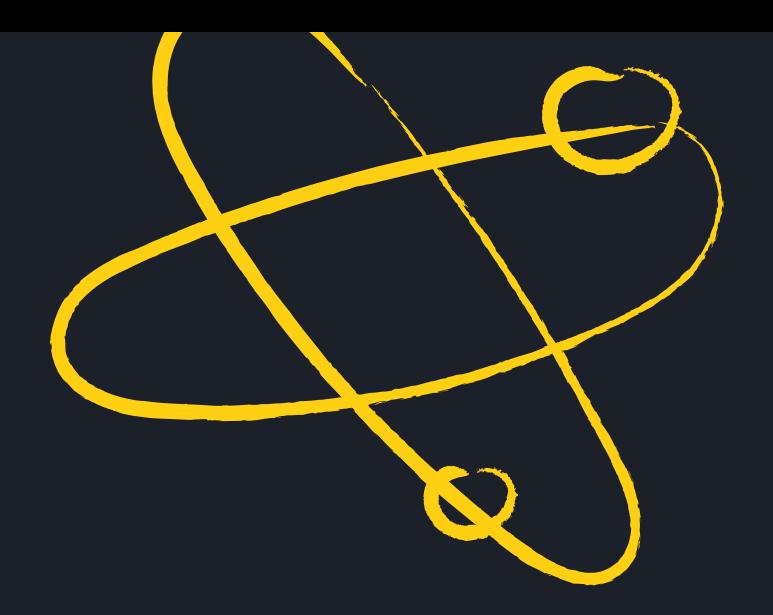

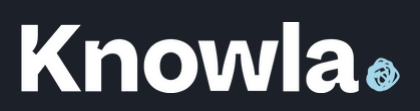

W ramach aktywności znajduje się koło z 10 emocjami: złość, miłość, wstyd, radość, zaskoczenie, wstręt, zawiść, zazdrość, strach, smutek. Każda z nich posiada trzy stopnie intensywności. Wystarczy rzucić piłeczką lub najechać pisakiem na dane pole emocji i intensywności, aby strzałka przesunęła się na to pole.

Aktywność przewidziana do pracy z pisakami. ub piłeczkami.

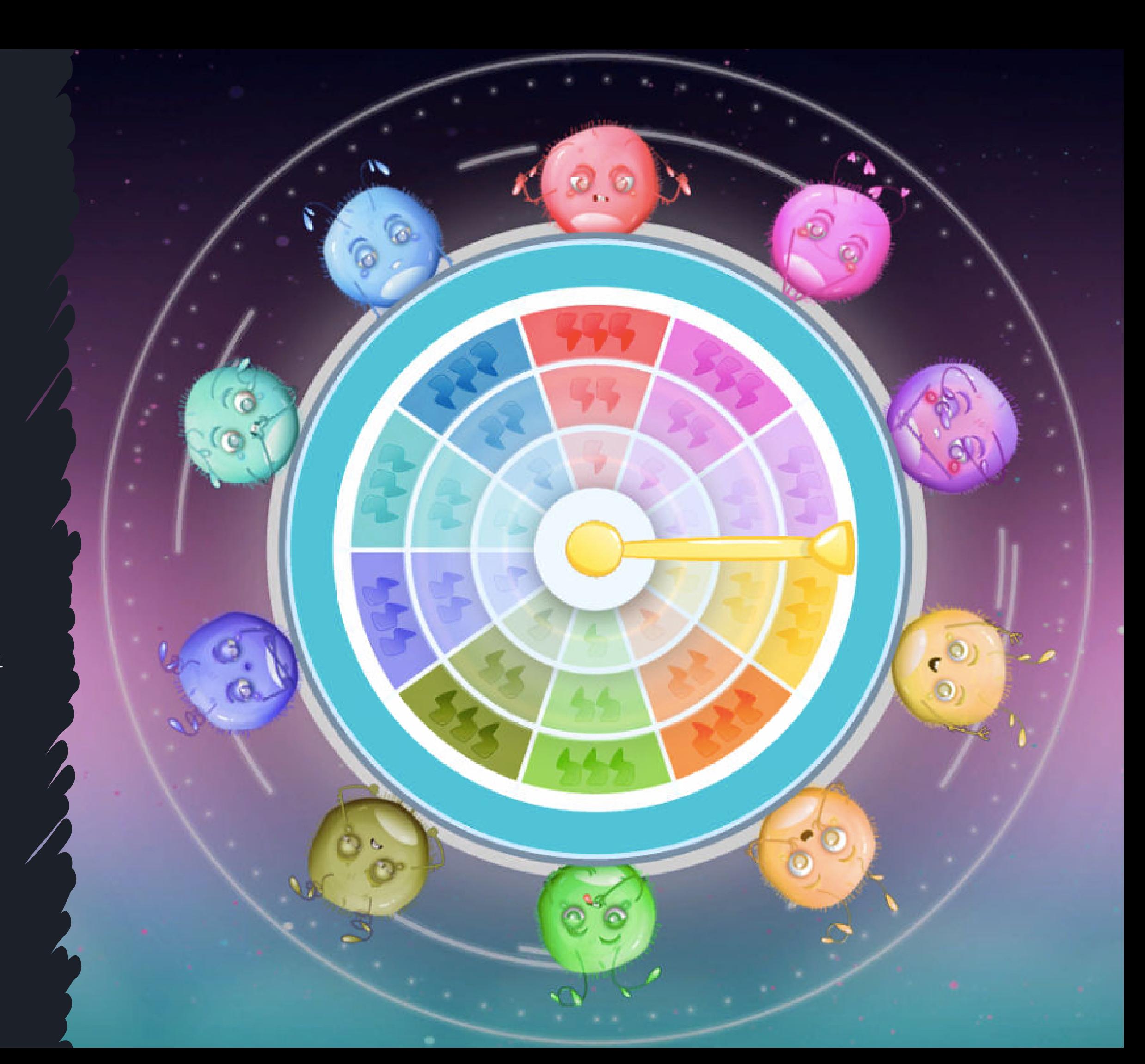

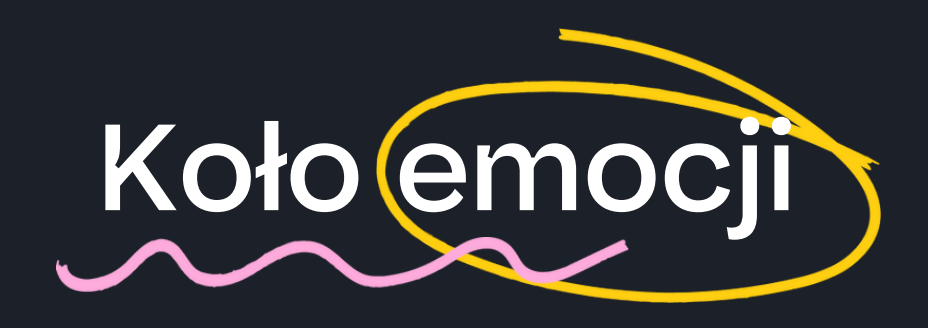

## Termometr uczuć

W ramach aktywności znajduje się 10 emocji: radość, zaskoczenie, złość, miłość, zazdrość, strach, wstręt, zawiść, smutek, wstyd. Do każdej z nich podporządkowany jest jeden termometr o 4 polach intensywności emocji. Wystarczy kliknąć na odpowiednie pole i zaznaczy się dana wartość w danej emocji. Każdy termometr działa niezależnie od innych.

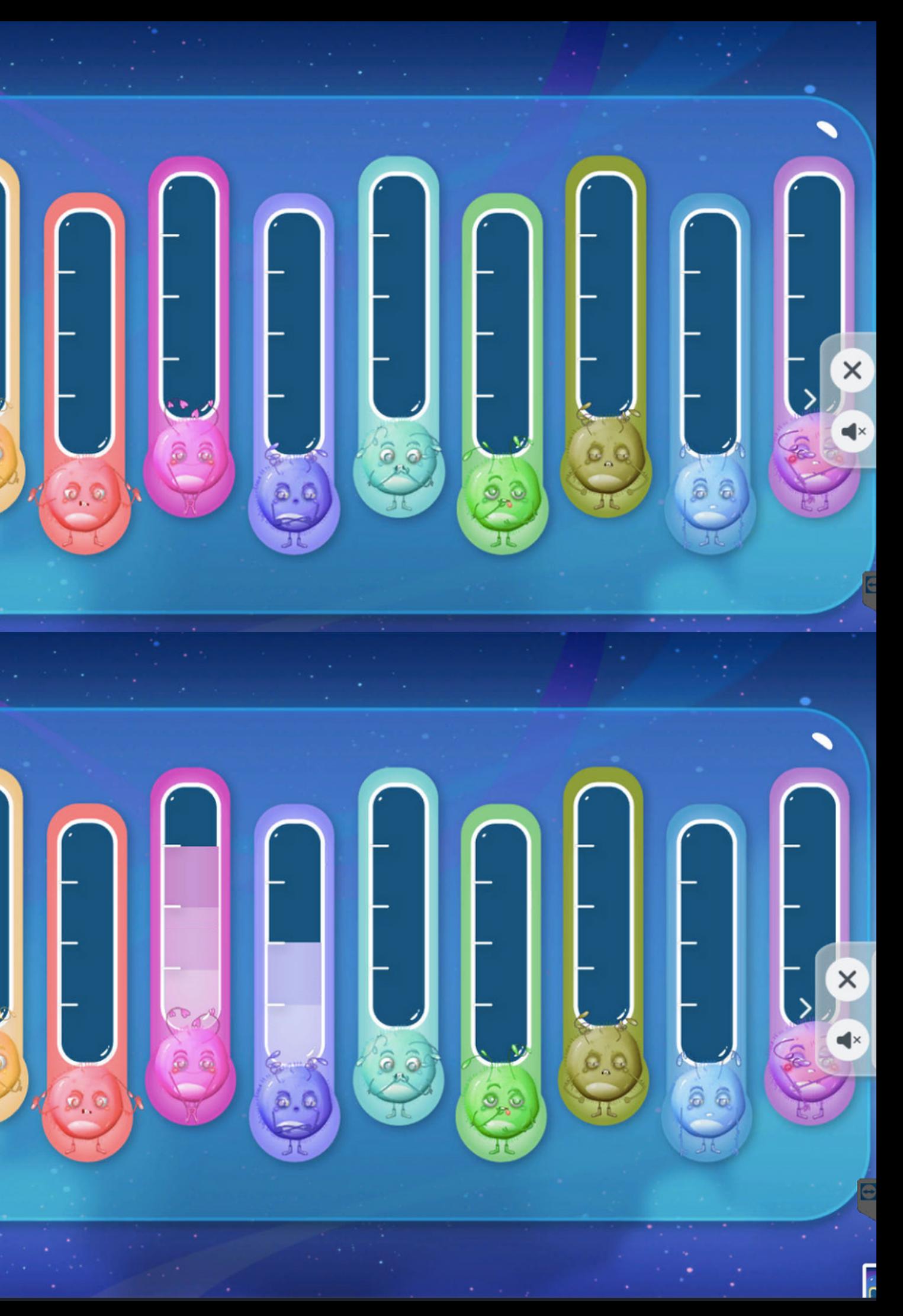

Sposób działania jest taki sam, jak w tradycyjnym memory. Naciskając na karty odwraca się kartę. W każdej turze można odwrócić tylko dwie karty na raz. Zadaniem jest znalezieniu dwóch takich samych obrazków związanych emocjami. Jeśli dwie takie same karty zostaną odkryte prawidłowo, pozostają one odwrócone. Jeśli będą różne, wrócą do pozycji wyjściowej i będą możliwe do odkrycia w kolejnej turze.

Poziomy trudności różnią się ilością kart na planszy.

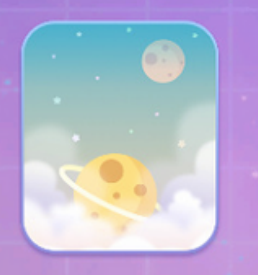

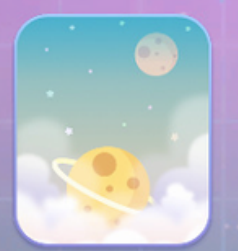

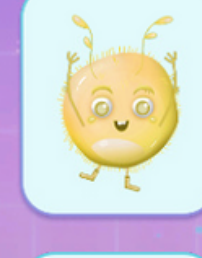

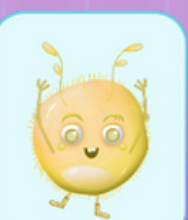

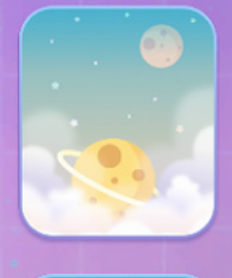

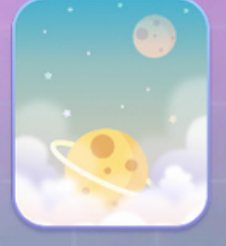

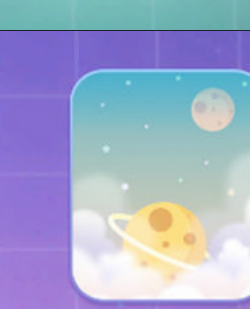

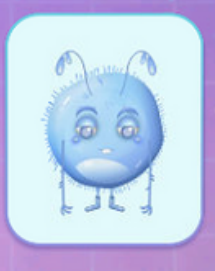

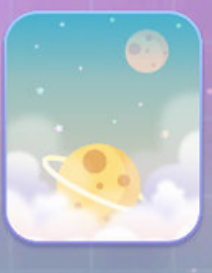

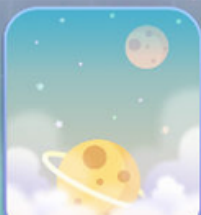

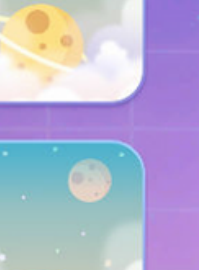

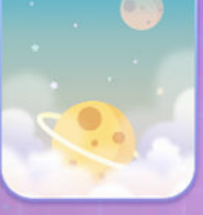

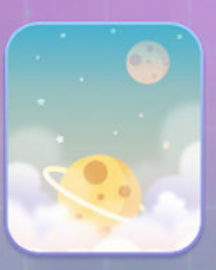

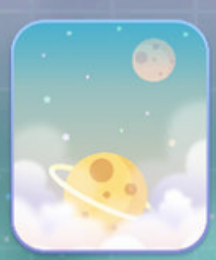

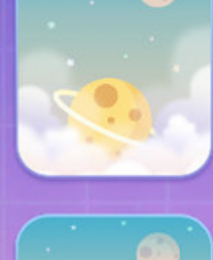

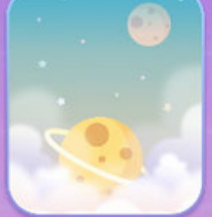

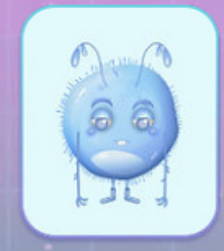

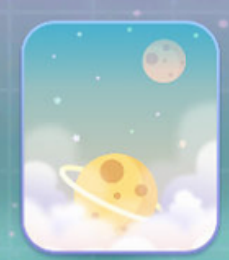

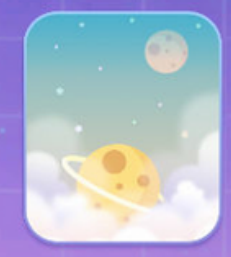

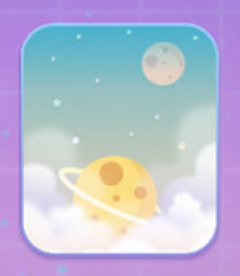

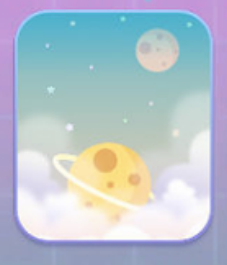

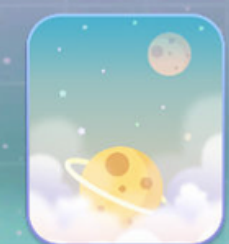

 $\times$  $\triangleright$  $\,$ 

 $\langle$ 

 $\times$ 

 $\Theta$ 

 $\rightarrow$ 

 $\, < \,$ 

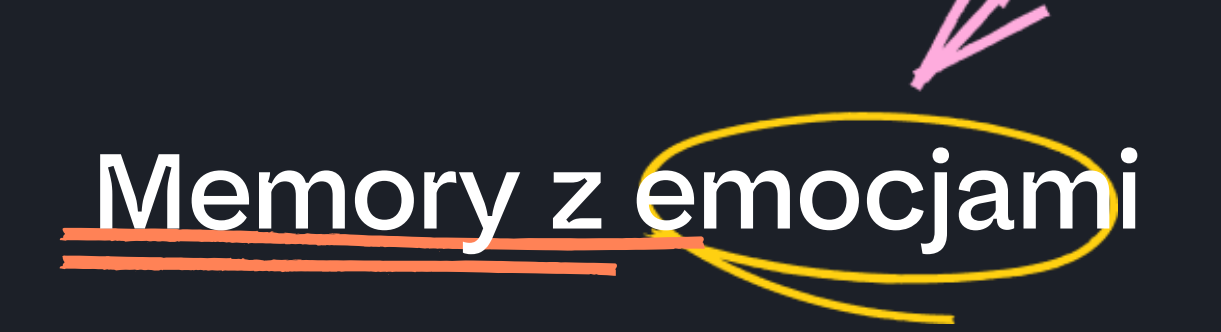

# Domino z emocjami <

### Legenda:

ustawione domino

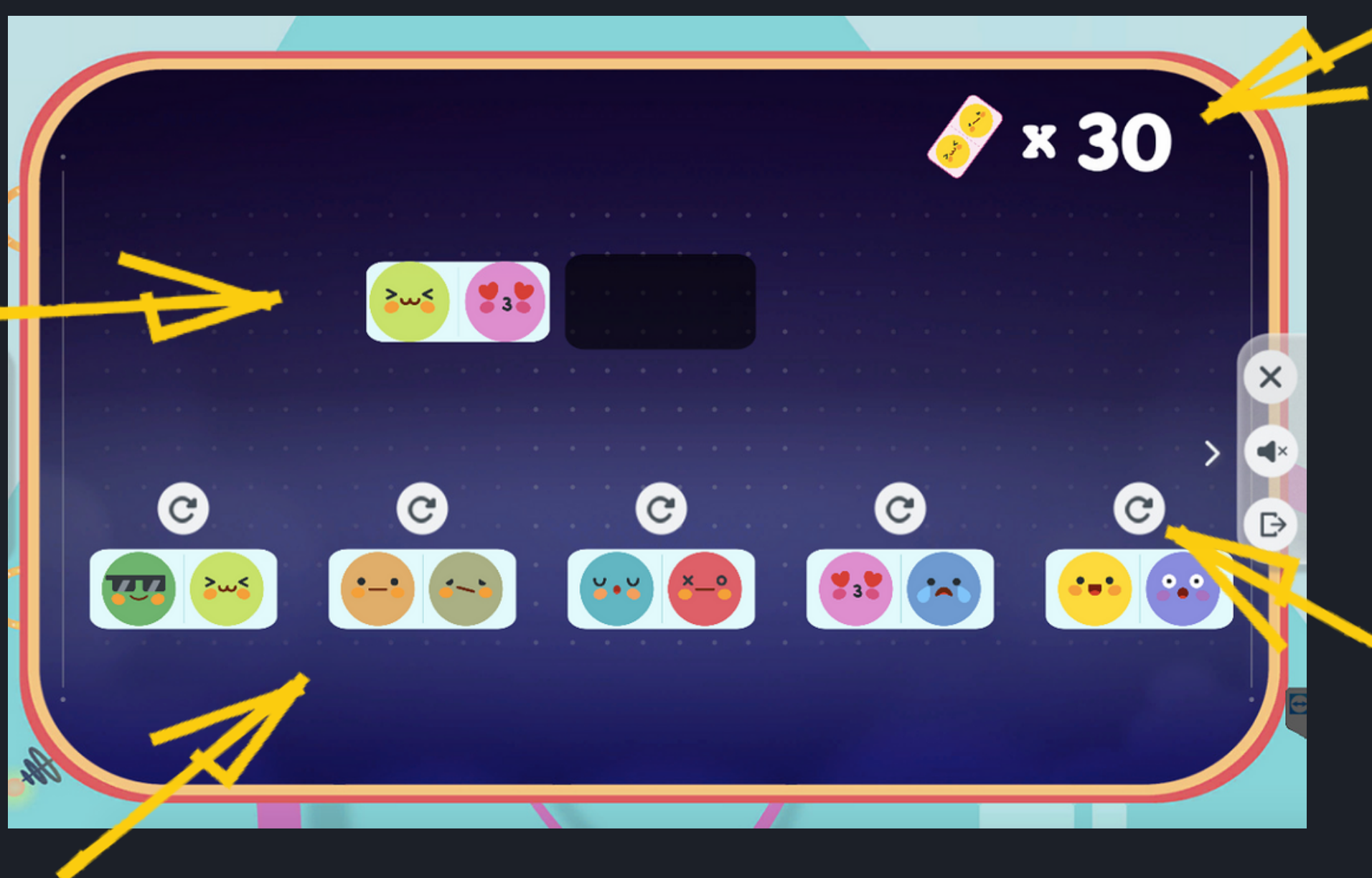

możliwe do ułożenia domino

odwrócenie kostki domina

### liczba kostek do ułożenia

Aktywność nawiązuje do klasycznego domina. Elementami różnicującymi jest kolor kostki oraz ilość oczek na kostce domina. Na górze planszy wyświetla się kostka domina, do której należy dostawić kolejną. Poniżej pojawiają się kostki domina do wyboru. Każdą z kostek do wyboru można obrócić przyciskiem strzałki nad kostką. Kostki ustawia się dopasowując liczbę oczek (lewa strona kostki na górze, prawa strona kostki na dole). Ważne jest również dopasowanie kostek pod względem kolorystycznym. W przypadku naciśnięcia złej kostki lub niewłaściwie obróconej kostki, wraca ona na swoje miejsce, można wtedy podjąć próbę ułożenia łańcucha domina ponownie. Po prawidłowym ułożeniu kostki wszystkie kostki na dole losują się na nowo, a poprzednio ułożona kostka staje się tą, do której trzeba dopasować kolejną. Na górze planszy wskazana jest liczba kostek koniecznych do ułożenia (liczba ta jest różna w zależności od wybranego poziomu). Aktywność kończy się po prawidłowym ułożeniu łańcucha o określonej długości.

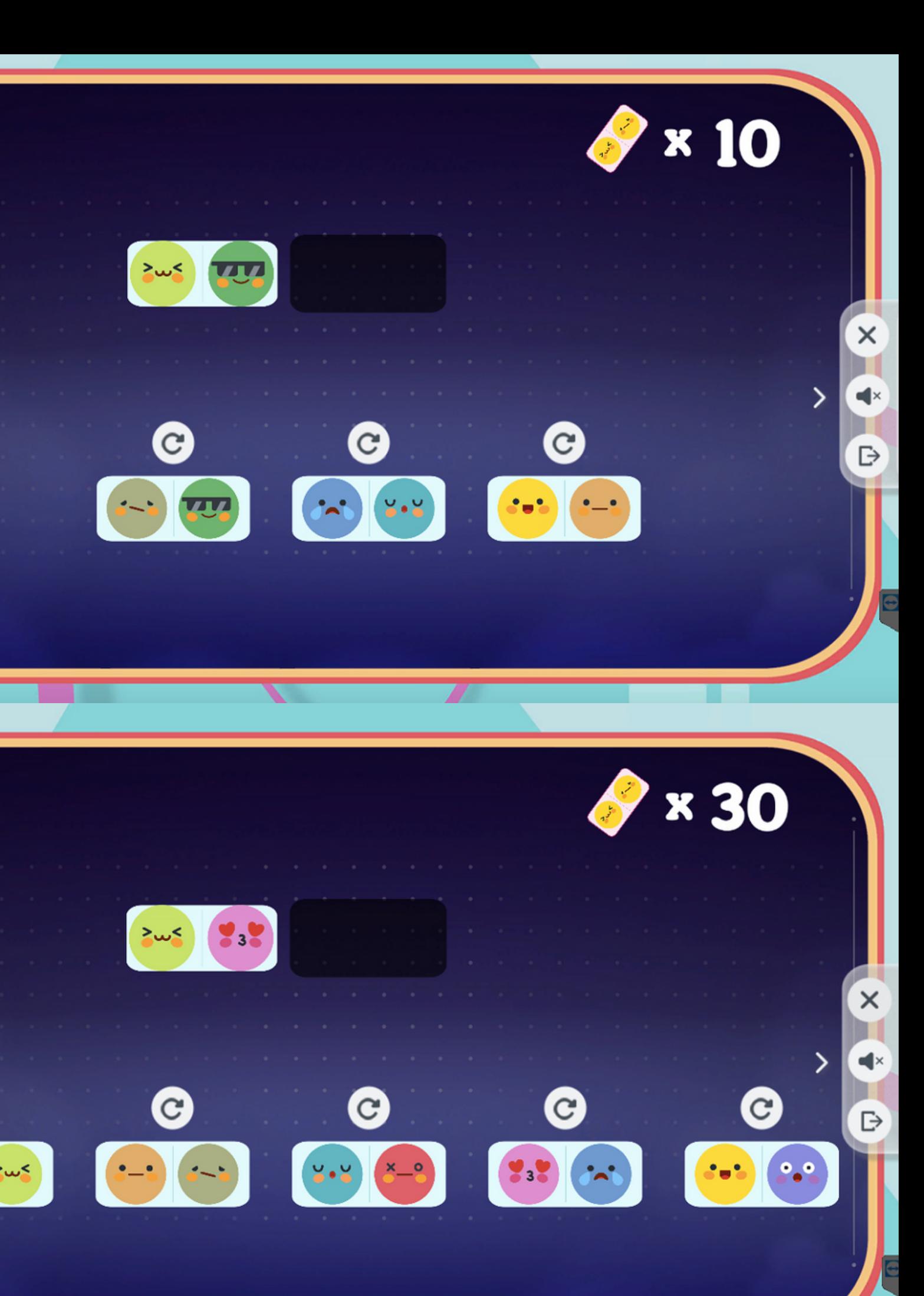

Q

# Domino z emocjami

Po lewej stronie znajduje się zestaw różnych elementów oraz wyrazów twarzy, które po naciśnięciu pojawią się na awatarze po prawej. Przesuwając suwak, pojawiają się kolejne akcesoria do ubioru. Przy niektórych elementach znajduje się symbol (brązowo-żółte kółka), który informuje o dostępności innych wersji kolorystycznych danego elementu. By zmienić kolor, należy nacisnąć ponownie na dany element. Aby zdjąć dany element z awataru, trzeba kliknąć na dany element ponownie (jeśli posiada więcej wersji kolorystycznych, po przejściu przez wszystkie warianty również jest opcja zdjęcia). Elementy z tej samej kategorii np. rodzaj fryzury, nie nakładają się na siebie.

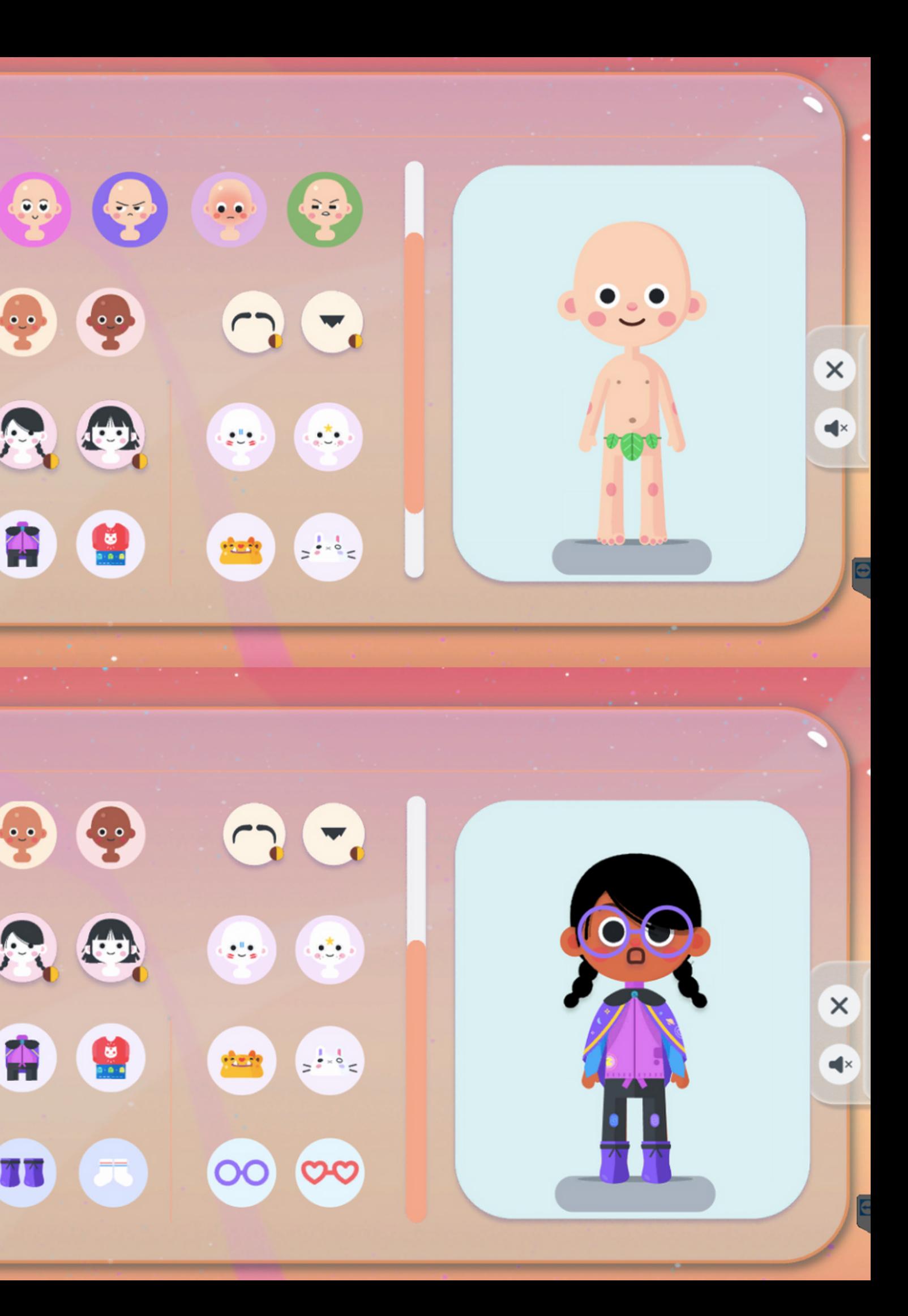

 $\sum_{i=1}^{n}$ 

Ħ

曽

88

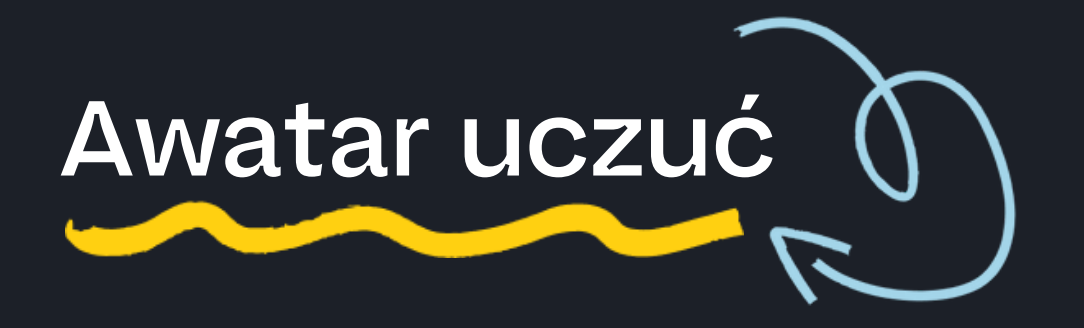

- rączka paletę kolorów wraz z przyborami malarskimi można umieścić w dowolnym punkcie pola
- pędzel kolorowanie odręczne
- gumka usuwanie koloru
- wiadro wypełnianie kolorem
- rozmiar wybór grubości pędzla lub gumki
- kolory wybór koloru

### Legenda:

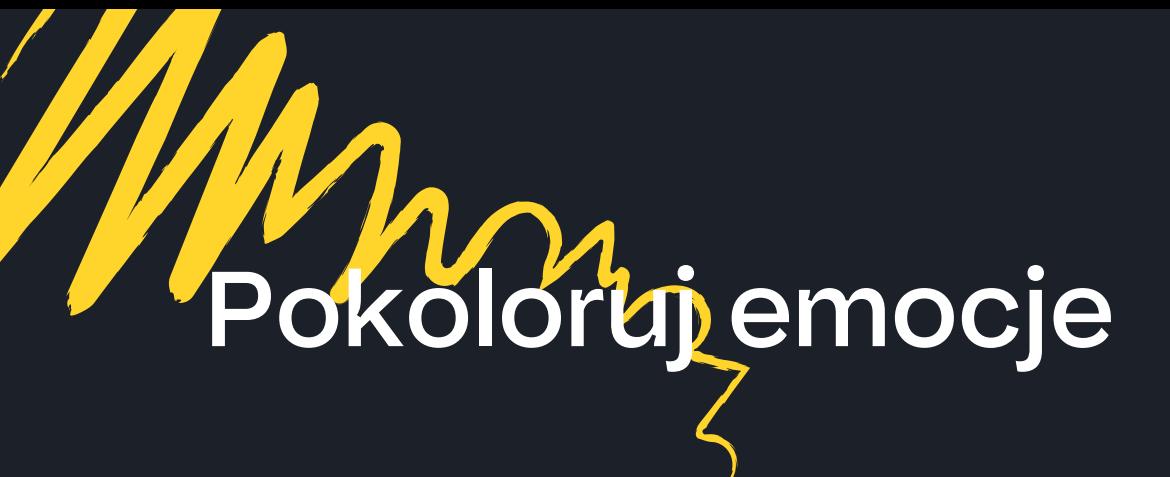

Aktywność nawiązuje do tradycyjnej kolorowanki. Z bocznego menu należy wybrać kolor, rozmiar śladu rysowania, symbol gumki (która działa jak klasyczna gumka do ścierania). Po wyborze wielkości śladu rysowania oraz koloru, dziecko wypełnia kolorowankę, rysując tak, jakby to robiło na papierze. Linie można zamalowywać kolorem. W czasie kolorowania warto kontrolować oraz korygować prawidłowe trzymanie pisaka przez dziecko.

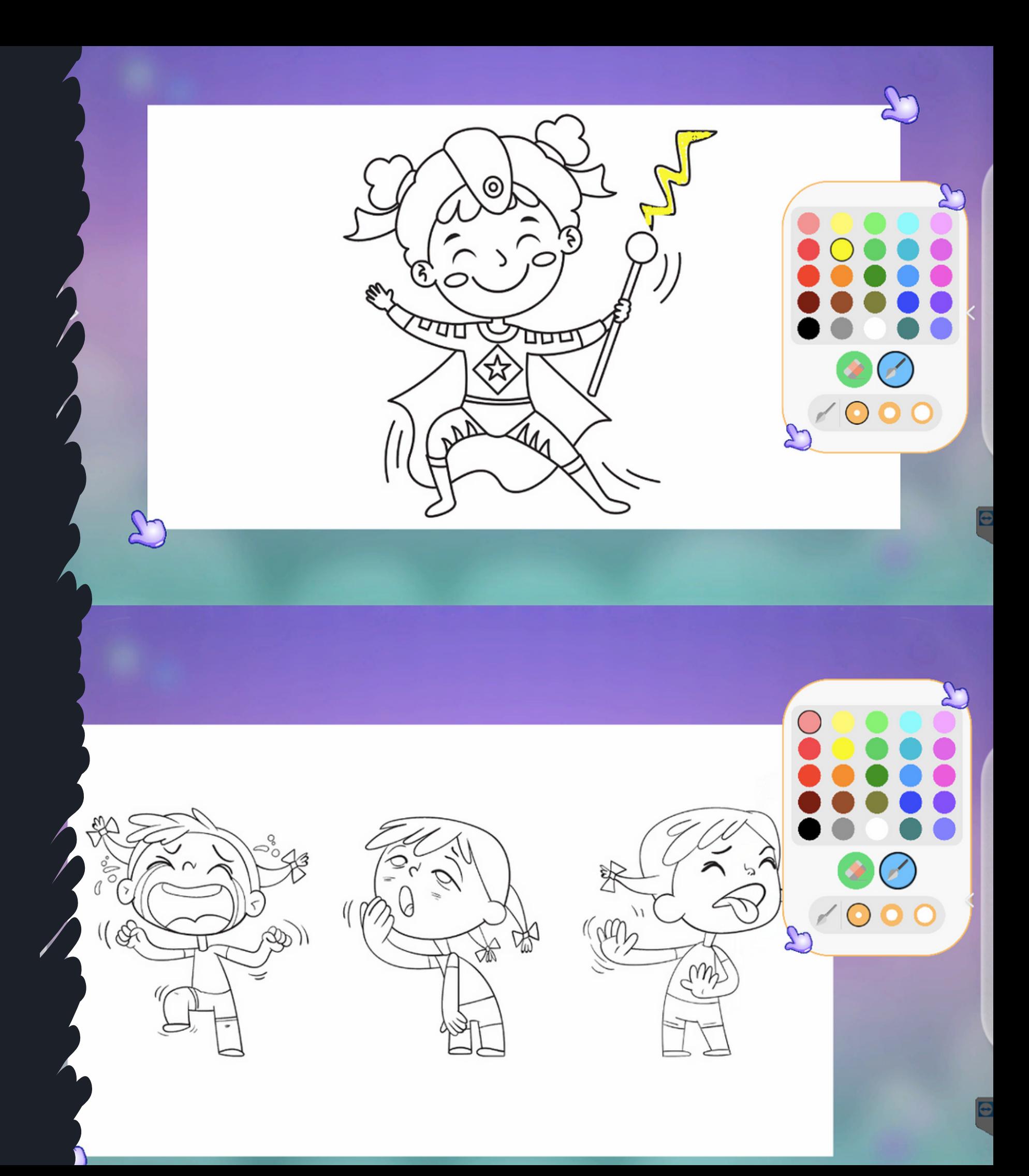

# Pokoloruj emocje rysowanie

Aktywność przewidziana do pracy z pisakami.

Aktywność nawiązuje do tradycyjnej kolorowanki w wersjach cyfrowych. Zamiast rysowania, wypełnia się kształt danym kolorem. Zamiast symbolu pędzla jest symbol pojemnika z farbą. Zaznacza się wybrany kolor, a następnie naciska na dane pole. Po chwili wypełni się ono danym kolorem. Aktywność dedykowana dla dzieci młodszych, które uczą się prawidłowego chwytania pisaka.

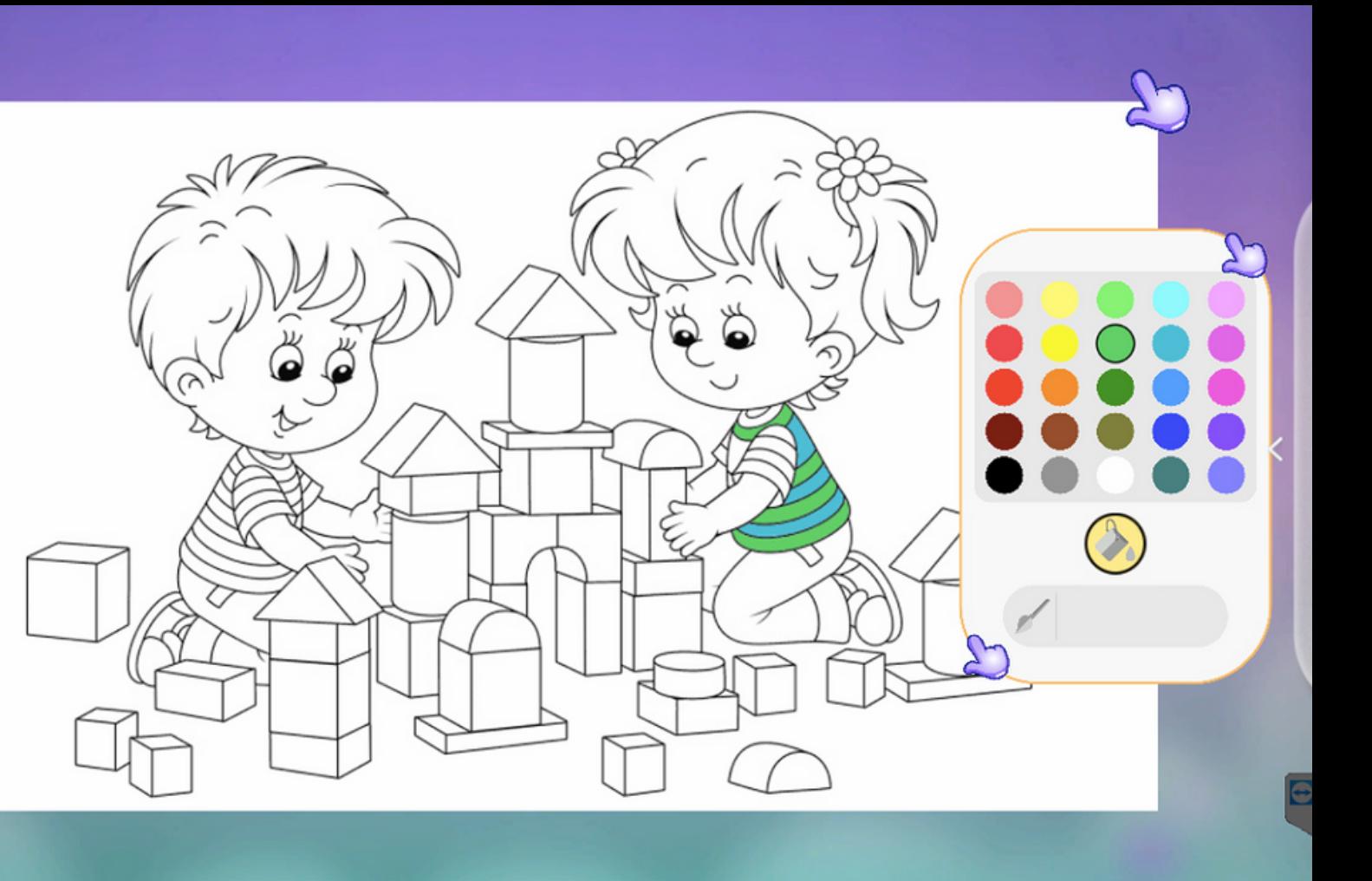

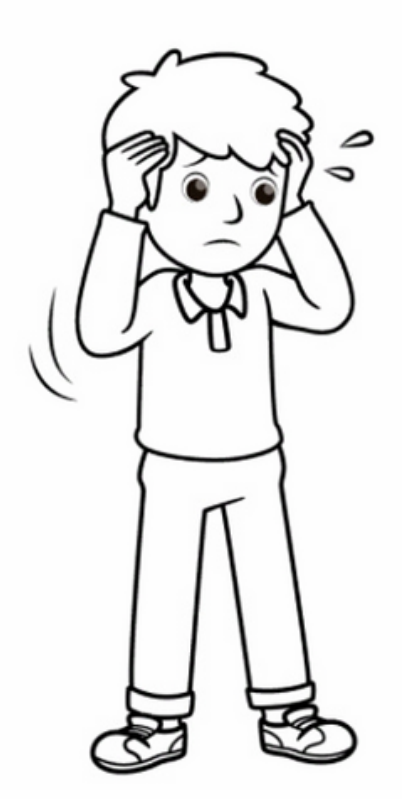

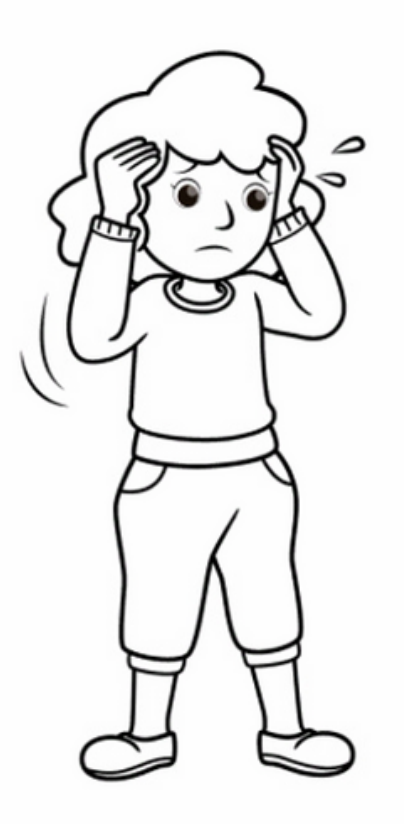

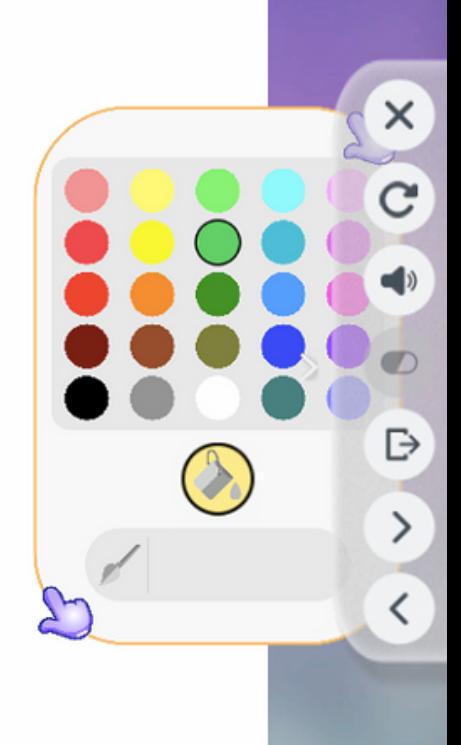

## Pokoloruj emocje wypełnianie

W aktywności pojawiają się dwa lub trzy rzędy kart, na których widać różne postacie z różnymi emocjami. Zadanie polega na wybraniu z dolnego rzędu karty, która przedstawia ten sam obrazek, co ten na górze. Po poprawnym wykonaniu zadania, aktywność zakończy się sukcesem.

Poziomy trudności różnią się liczbą kart do wyboru na dole planszy.

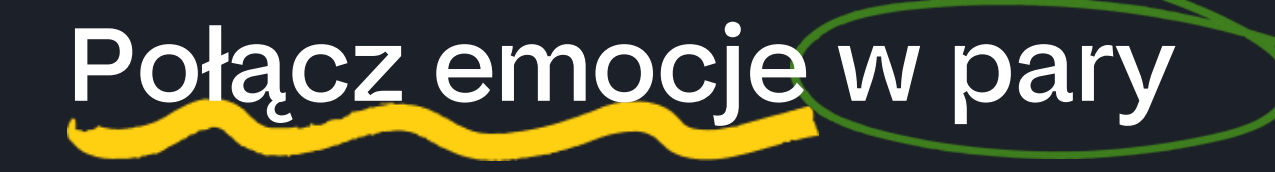

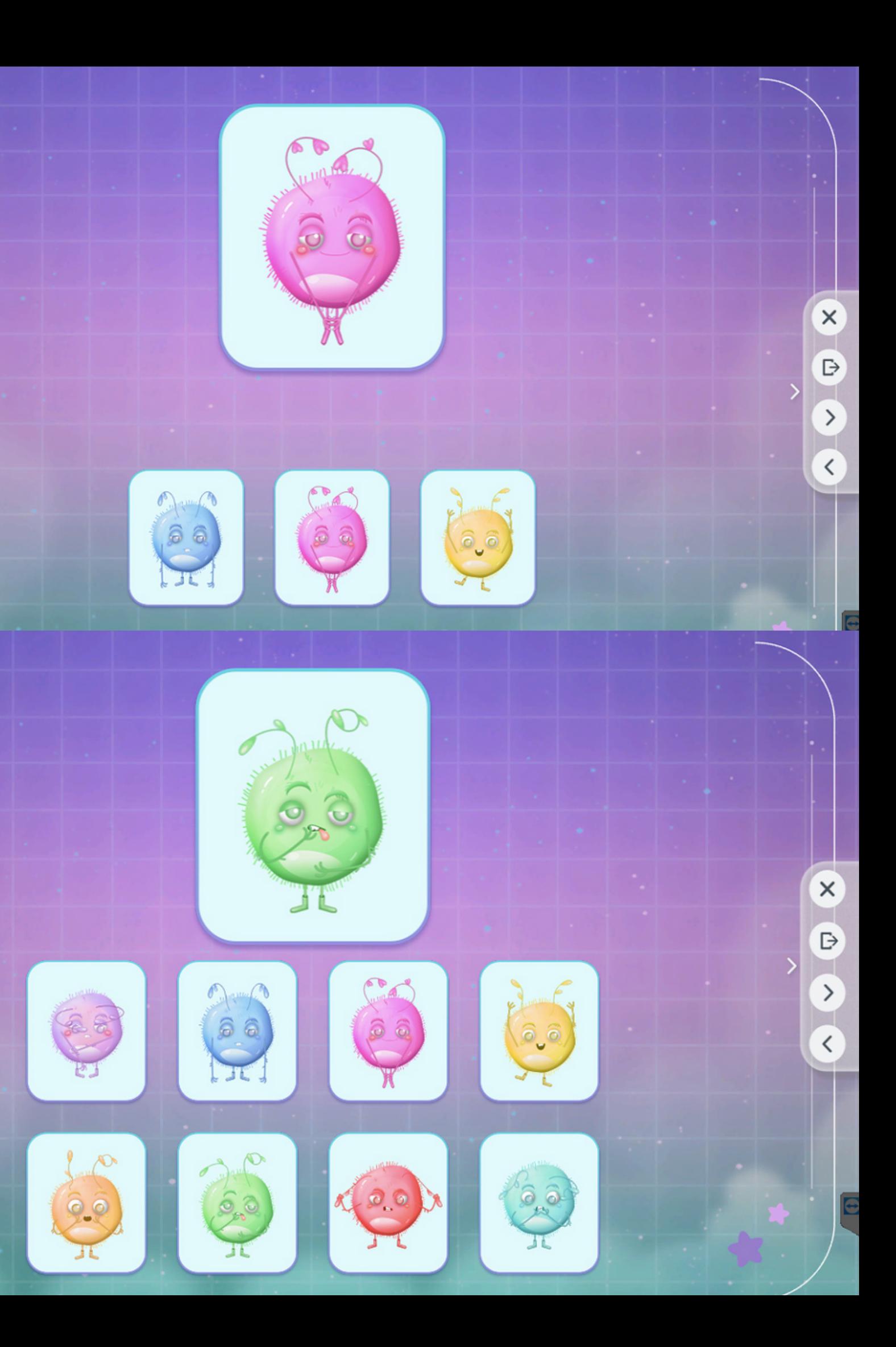

Zadaniem uczestnika jest zbieranie emotek, które są paliwem dla rakiety oraz omijanie meteorytów. Wystarczy nacisnąć pisakiem lub rzucić piłeczką w odpowiednim kierunku, żeby rakieta ruszyła w dane miejsce. Gra kończy się, kiedy rakieta wpadnie na meteoryt lub skończy się emotkowe paliwo.

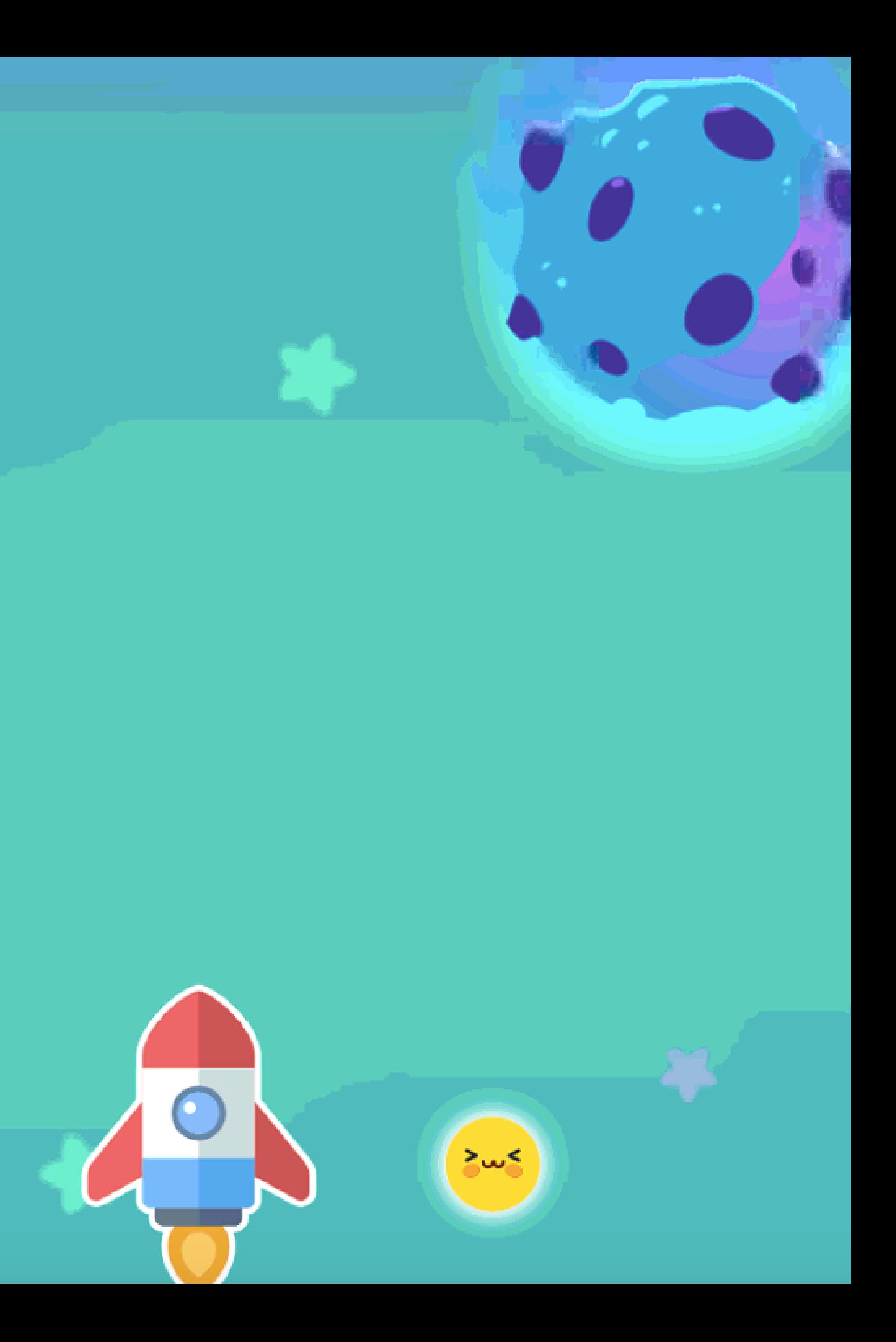

### Łap emotki

Należy pisakiem zaznaczyć linię od wejścia labiryntu do jego końca. Linia nie może być przerwana w żadnym miejscu. Jeśli linia zostanie przerwana, należy zadbać, by kontynuacja była połączona z poprzednią linią. Linia powinna również nie wychodzić na krawędzie labiryntu narysowana do tej pory linia podświetli się na czerwono i zniknie. Należy zwrócić uwagę, czy ciągnięta linia wychodzi poza wejście/wyjście labiryntu. Prawidłowo pociągnięta linia powinna podświetlić się na zielono, a cała aktywność kończy się sukcesem. Nie ma znaczenia, od której strony uczestnik wejdzie do labiryntu. Po przejściu labiryntu aktywność zakończy się sukcesem.

## Labirynty emocji

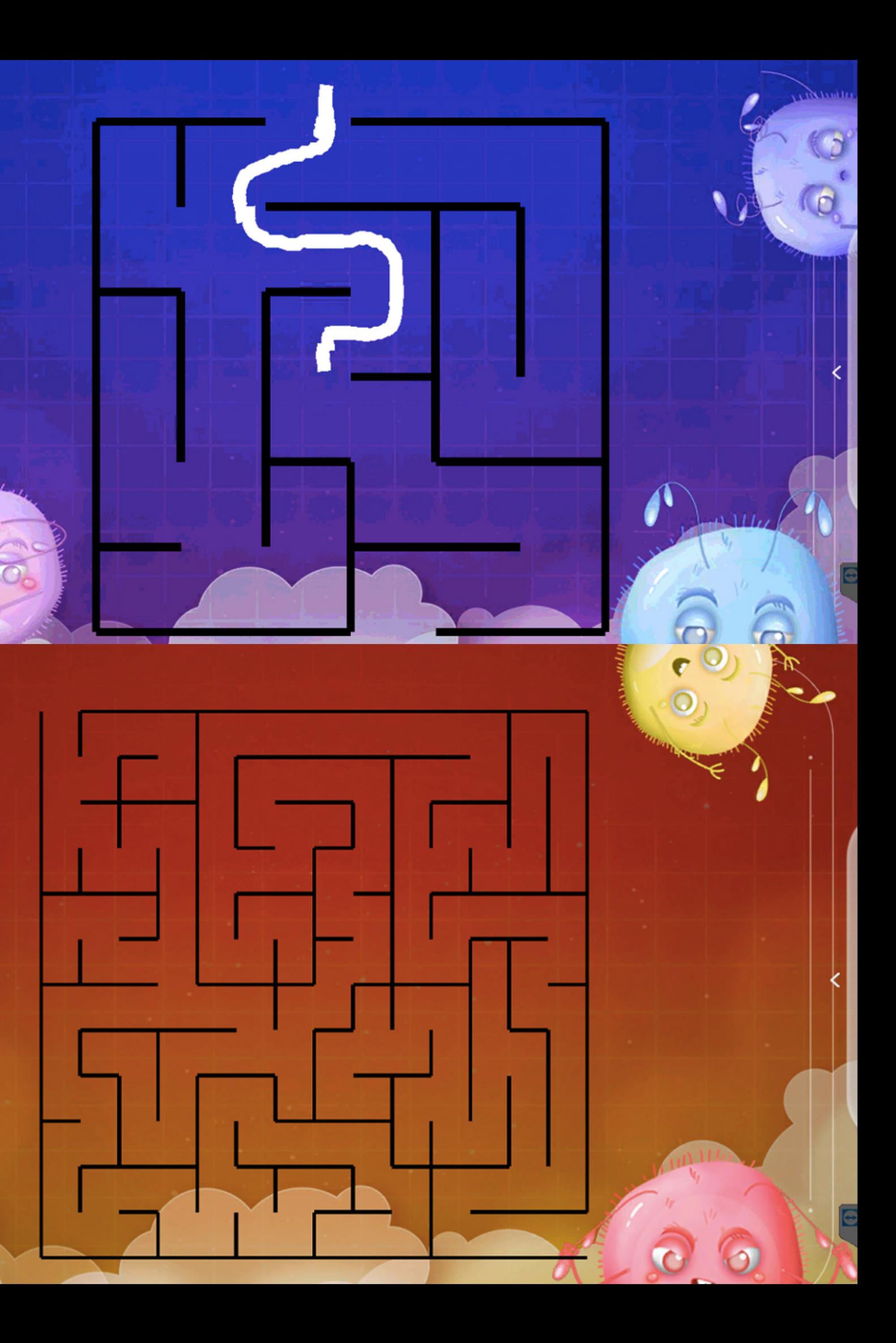

 $\circ$ 

Legenda:

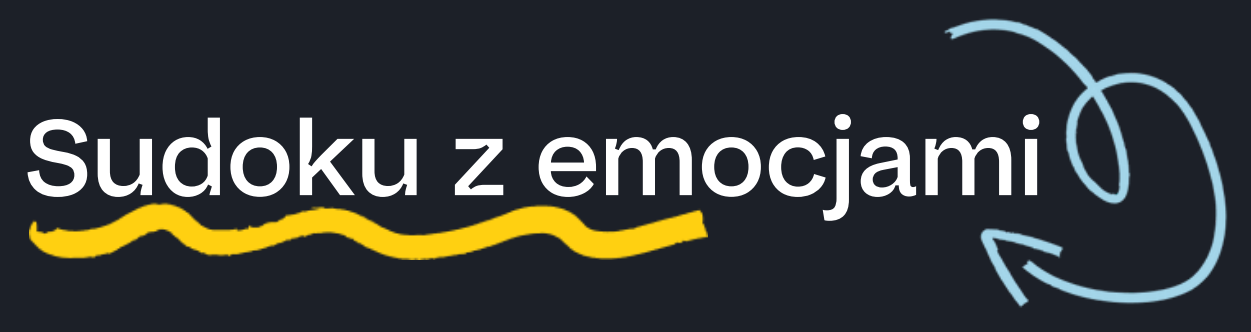

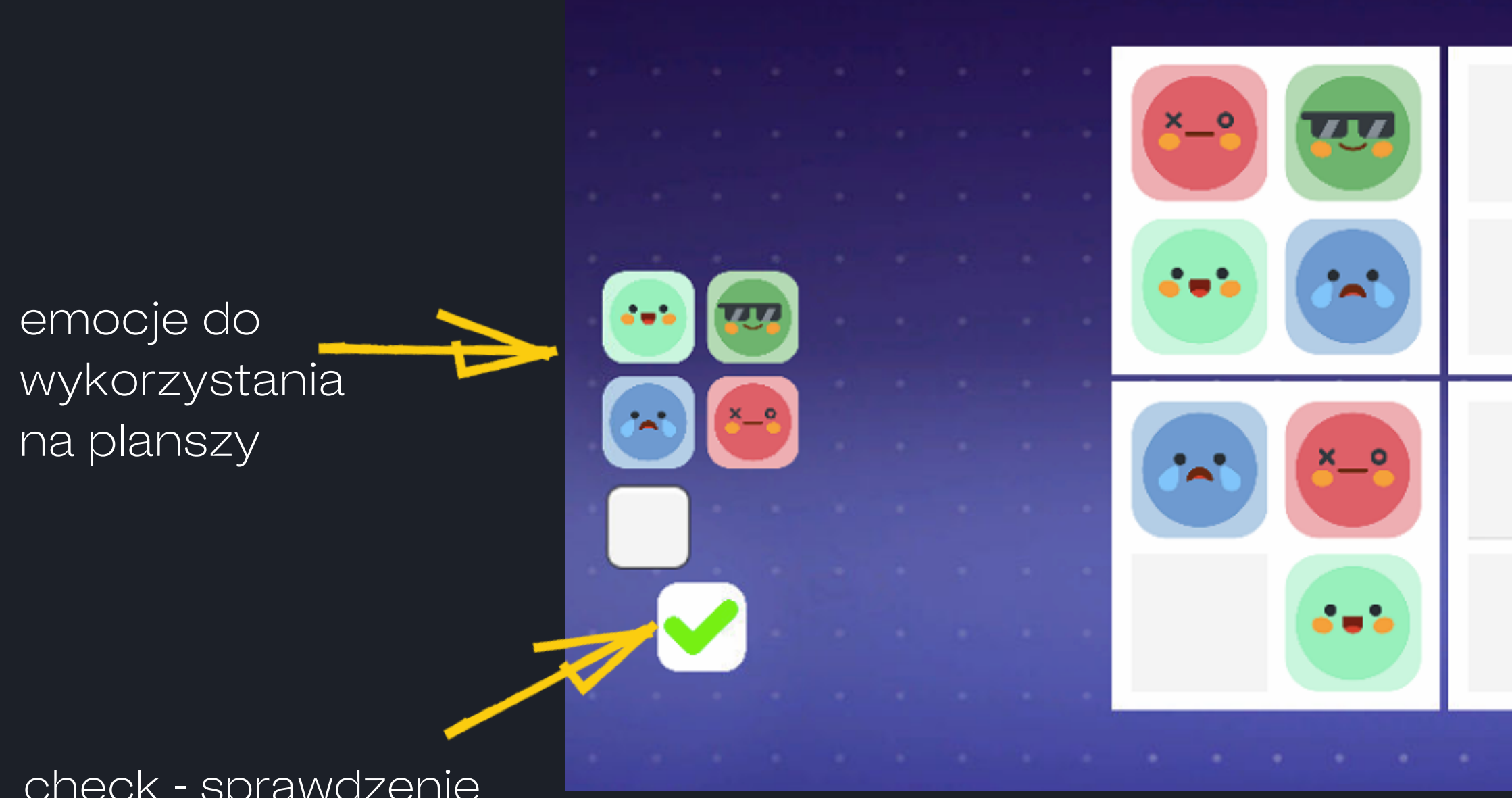

check - sprawdzenie poprawności zadania

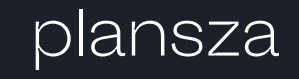

a a ta

### puste pole - miejsca do ułożenia cyfr

# Sudoku z emocjami ()

Aktywność nawiązuje do klasycznego sudoku. Emotki nie mogą powtarzać się w kwadratach 2x2 lub 3x3 (w zależności od poziomu) oraz w liniach poziomych, pionowych czy na skos. Aby wstawić daną emotkę, należy zaznaczyć dane pole, wybrać emotkę z menu, a ona pojawi się na danym polu. Wstawione emotki można zmieniać lub ponownie ustawić puste pole. Naciśnięcie check kończy układanie sudoku. Aktywność kończy się sukcesem, kiedy wszystkie emotki zostaną ustawione prawidłowo i zostaną potwierdzone przyciskiemcheck. Jeśli po naciśnięciu check plansza nie byłaby zapełniona lub jakaś emotka była błędnie ustawiona, aktywność kończy się porażką.

Poziomy różnią się między sobą liczbą pól kwadratu sudoku: sudoku 4x4 lub sudoku 9x9.

 $9 - 2$ 

Aktywność przewidziana do pracy z pisakami.

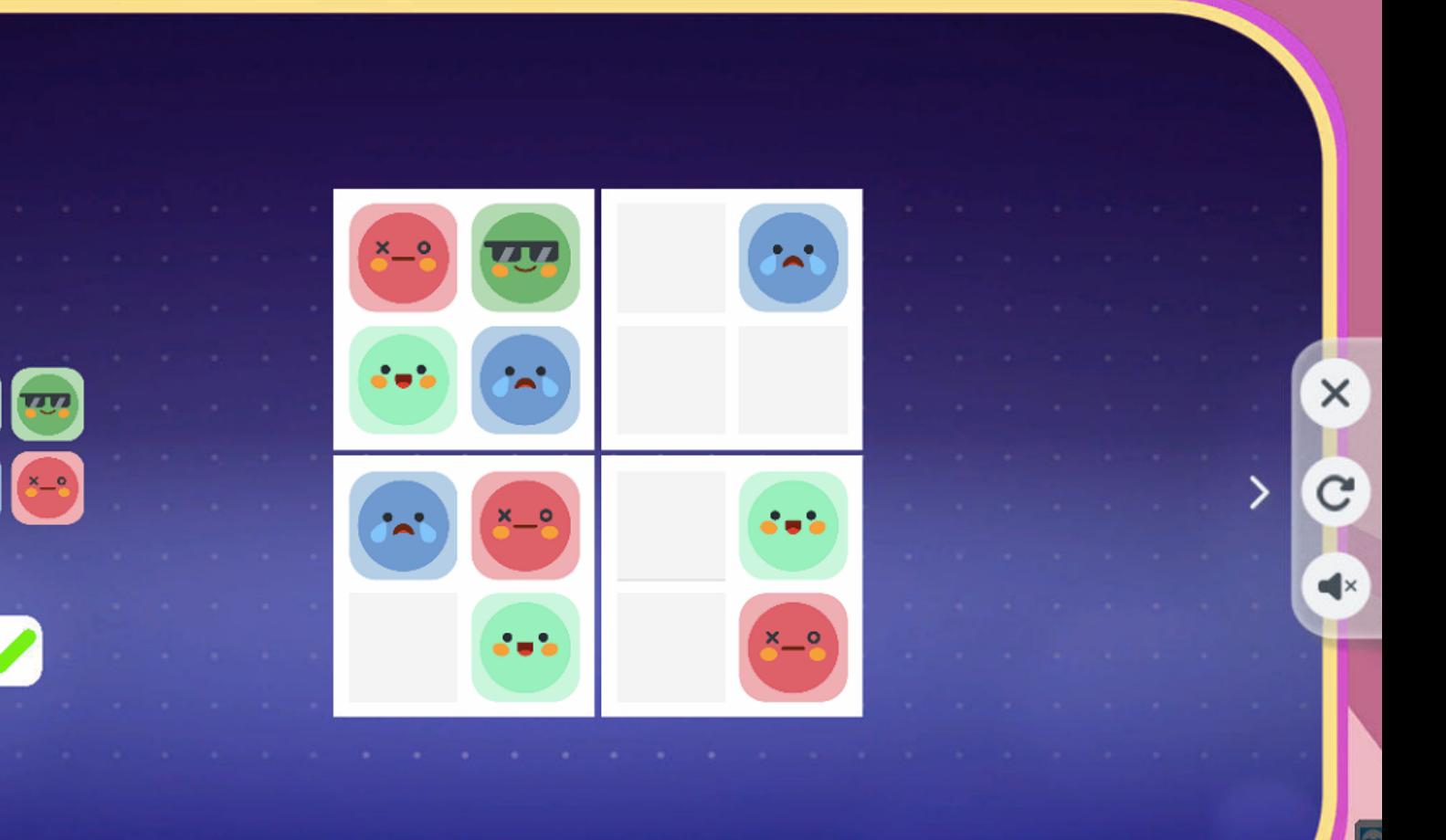

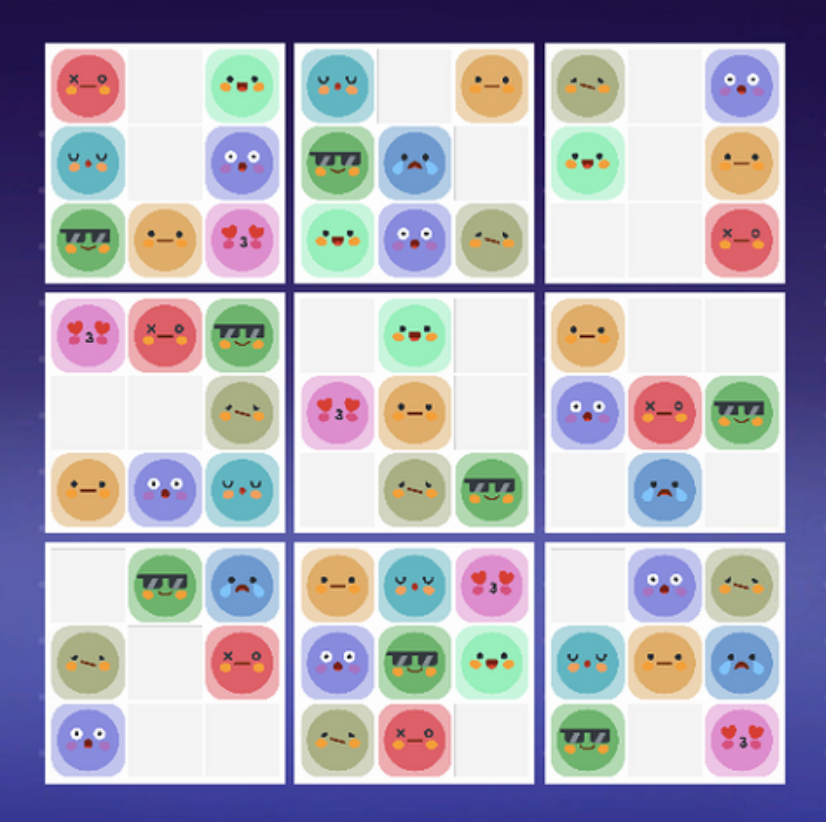

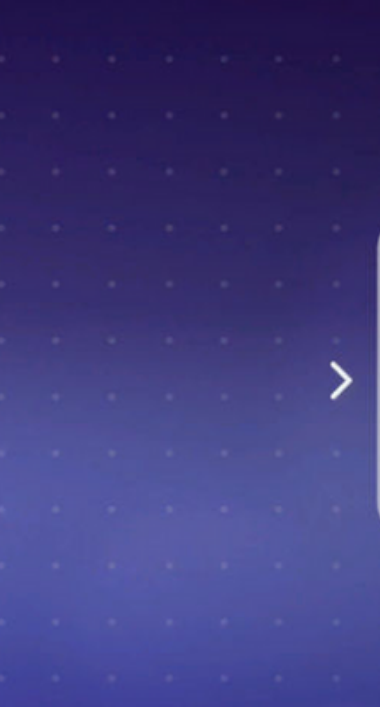

 $\times$ 

 $\mathbf{C}$ 

Lustro emocji

W ramach aktywności znajduje się koło z 10 emocjami: złość, miłość, wstyd, radość, zaskoczenie, wstręt, zawiść, zazdrość, strach, smutek. Każda z nich posiada trzy stopnie intensywności. Wystarczy rzucić piłeczką lub najechać pisakiem na dane pole emocji i intensywności, aby strzałka przesunęła się na to pole.

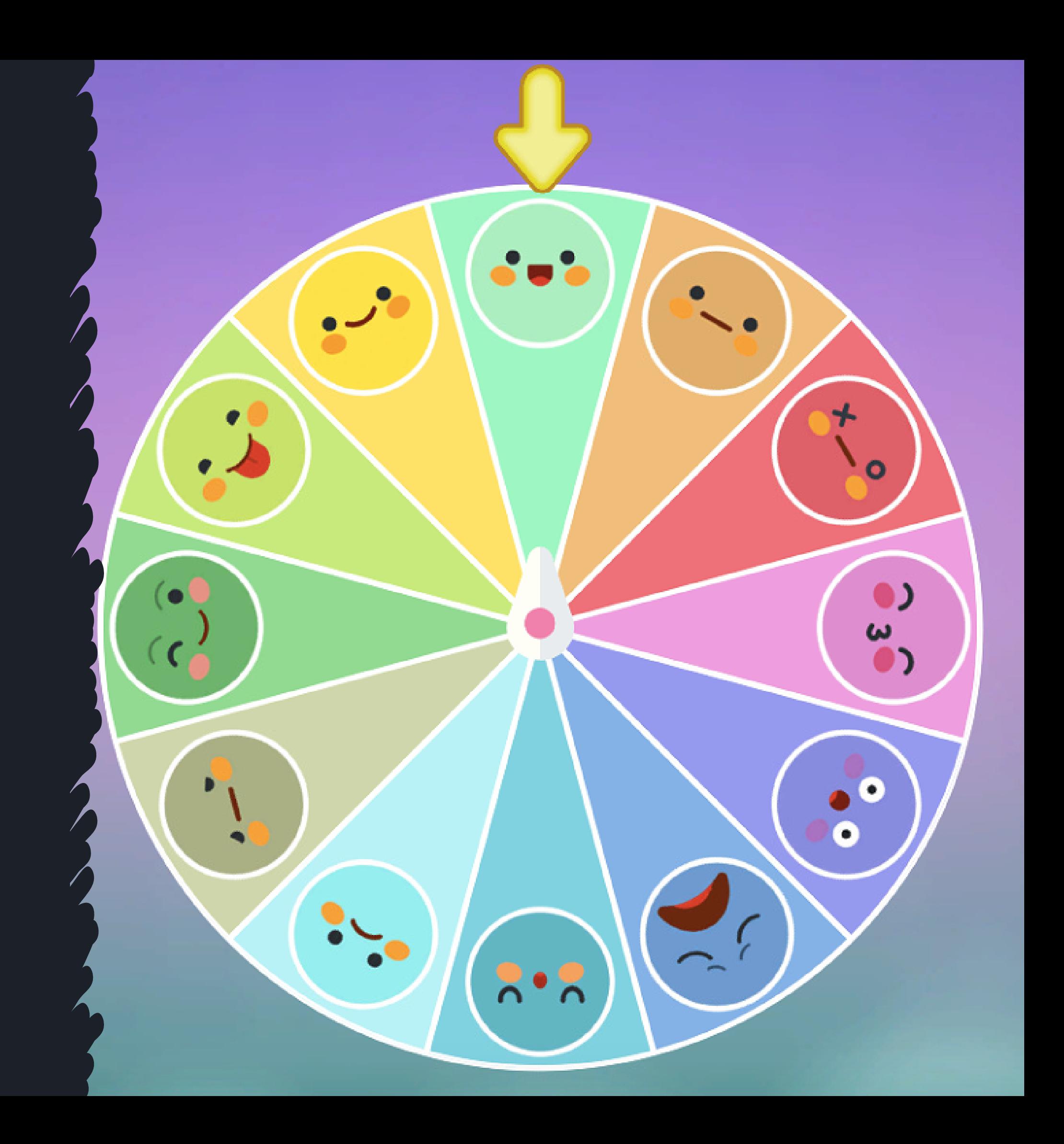

Aktywność przewidziana do pracy z pisakami lub piłeczkami.

Na ekranie pojawi się Emot w dwóch postaciach, które przedstawią kilka prostych ćwiczeń fizycznych, w tym również asan jogi. Zawartych w aktywności jest osiem ćwiczeń w trzech seriach po piętnaście sekund. Całość trwa 6 minuty. Aktywność kończy się, kiedy po odtworzeniu wszystkich serii ćwiczeń.

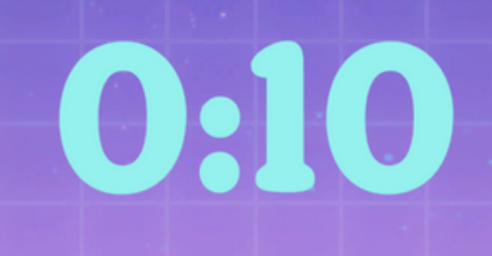

### Emocje mają relaks

## Gdzie jest potwór?

Do wyboru są trzy aktywności o różnym poziomie trudności.

W pierwszej nie ma ograniczenia czasowego. W drugiej aktywności uczestnik ma 1:30 minut na znalezienie potworów, a w trzecim 45 sekund.

Na początku pojawi się zestaw trzech stworków, które uczestnik może znać z innych planet. Należy je zapamiętać, ponieważ to właśnie te postaci trzeba znaleźć na planszy. Następnie trzeba kliknąć w dowolnym miejscu, żeby pojawiła się plansza. Po chwili wystartuje również zegar. Lupą, którą kieruje się pisakiem, można prześwietlać domki i inne elementy znajdujące się na planszy. Kiedy uczeń znajdzie stworka, powinien na niego nacisnąć pisakiem, żeby został odznaczony. Kiedy wszystkie postaci zostaną odnalezione, aktywność kończy się sukcesem. Aktywność kończy się porażką po wyborze stworka, który nie był do zapamiętania lub skończy się czas.

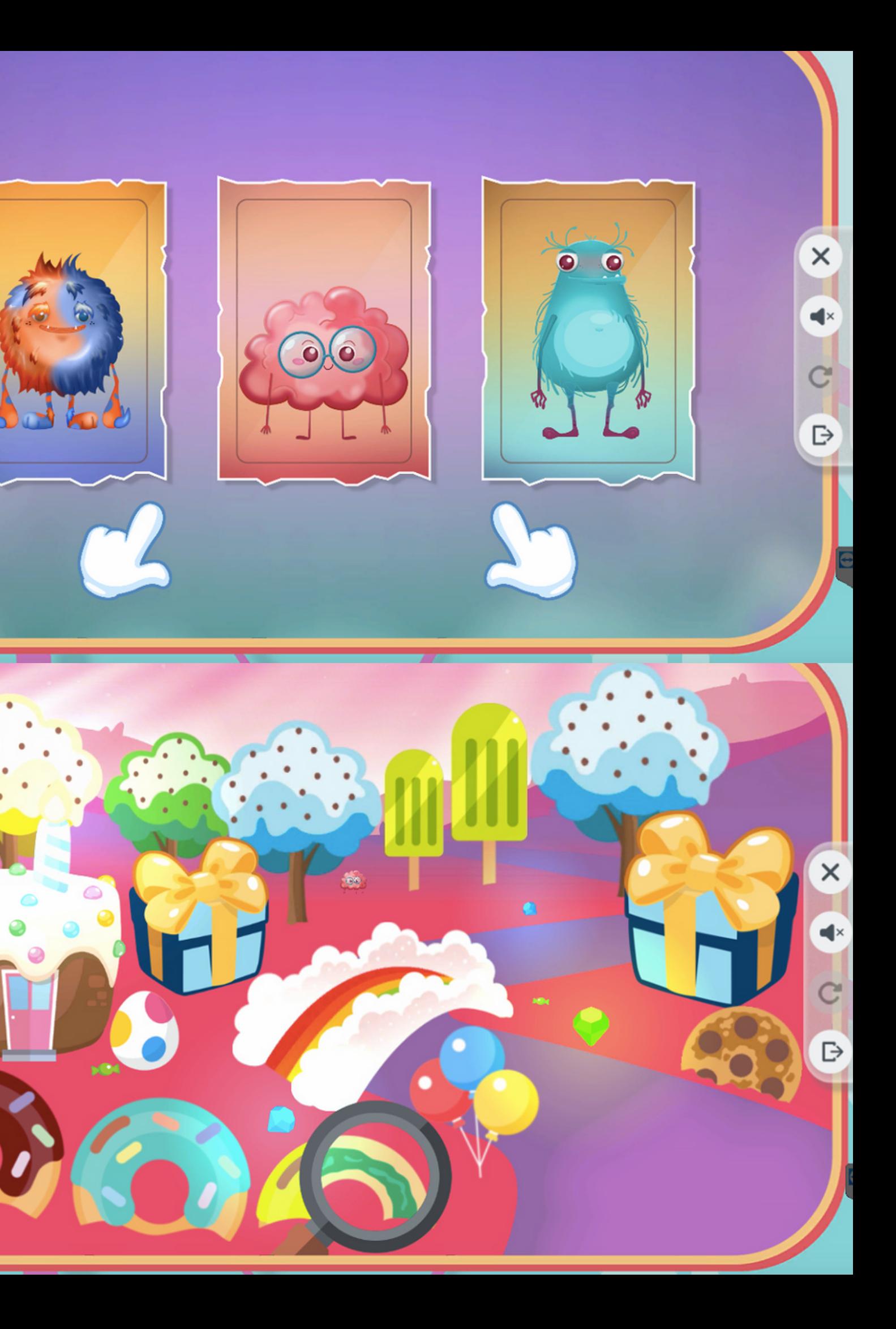

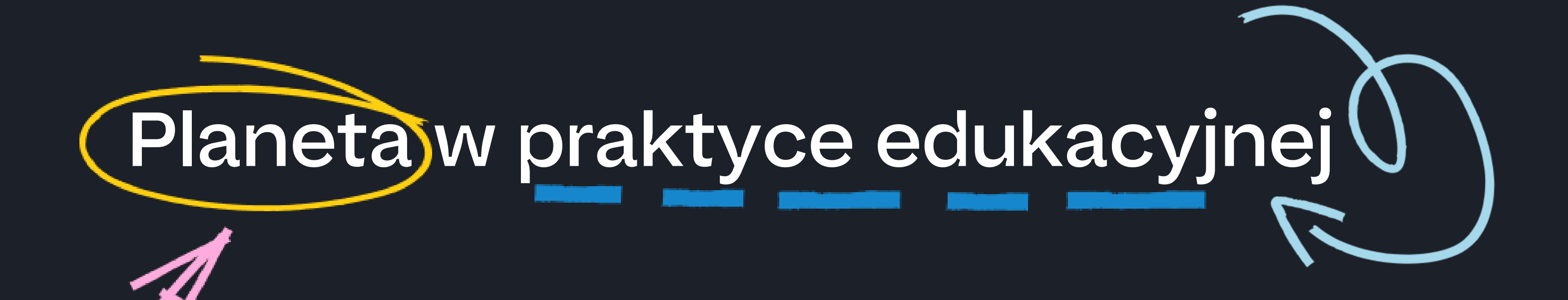

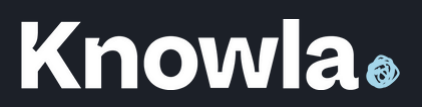

- Czemu wczoraj cię nie było?
- Oddaj mi tę zabawkę!
- Dziękuję.
- Przepraszam, mógłbyś podać mi tamten długopis?
- \*Do autobusu wchodzi starsza pani o lasce, a ty siedzisz na jednym z siedzeń\*
- W wakacje pojechałem nad morze.

Należy przygotować kilka zdań, pytań lub zdarzeń sytuacyjnych, z którymi uczestnik może się spotkać w różnych sytuacjach. Np.:

Uczestnik losuje jedną z karteczek i zapoznaje się z jego treścią. Następnie losuje jedną z emocji. Wspólnie z całą grupą nazywa ją. Zadaniem uczestnika jest reakcja słowna lub niewerbalna na wylosowaną sytuację, mając na uwadze, że musi wykorzystać w tej odpowiedzi również wylosowaną emocję.

### Aktywność Knowla: Lustro emocji

### Potrzebne materiały: przygotowane wycięte karteczki ze zdaniami/pytaniami oraz pojemnik, z którego można losować

# Scenki budują napięcie

Uczestnik może rozbudować daną sytuację zgodnie z własną wyobraźnią oraz wykorzystać przedmioty znalezione w klasie lub zaprosić do współpracy kolejną osobę. Grupa może podpowiadać przedstawiającemu. Na koniec wystąpienia należy wspólnie przeanalizować, czy emocja została odzwierciedlona, jakie słowa są kluczowe, jakie sygnały niewerbalne zostały zastosowane, jakie konsekwencje mogło przynieść dane zachowanie, jak inaczej można było zareagować wykorzystując daną emocję, jak inaczej można było zareagować innymi emocjami.

Przed rozpoczęciem zabawy należy określić z całą grupą zasady, których przestrzega w czasie zabawy, np. nie wolno niszczyć przedmiotów, nie wolno zachowywać się agresywnie w stosunku do innych, nie wolno śmiać się ze zdolności aktorskich innych (chyba, że było to ich celowym zamierzeniem).

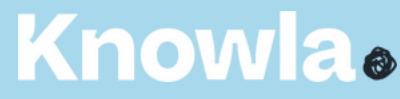

Należy wybrać lekturę lub inny tekst do analizy. W przypadku dłuższego tekstu uczniowie powinni go już przeczytać, w przypadku krótkiego można wykonywać zadanie na bieżąco. W ramach przeczytanego tekstu trzeba wypisać ramowy plan wydarzeń tekstu w tabelce. Każdy wiersz odpowiada jednemu wydarzeniu. Każda kolumna odpowiada jednemu z omawianych bohaterów. Ważne, by na każdym jego etapie rozmawiać, jakie emocje towarzyszyły danemu bohaterowi, w jakiej intensywności oraz zaznaczać na Termometrze uczuć lub Kole uczuć, a uczniowie zapisują w tabelce. Dobrze przy tym wskazywać w tekście przesłanki, które mogą o tym świadczyć. Zdarzyć się mogą różne interpretacje. Jest to naturalne i należy to podkreślić, że nie jest to błąd oraz warto to dodatkowo przeanalizować, by zrozumieć inny punkt widzenia. Na koniec całościowo należy całościowo przyjrzeć się pojawiającym się emocjom.

- 
- 
- 
- 
- 
- 
- 
- 

### **Knowla**

Aktywność Knowla: Termometr emocji lub Koło emocji - według uznania, w zależności czy jest to praca z jedną emocją, czy ich mieszanką Potrzebne materiały: wybrany tekst lub lektura, najlepiej, żeby zawierała w sobie jakieś przeżycia wewnętrzne/emocjonalne bohatera

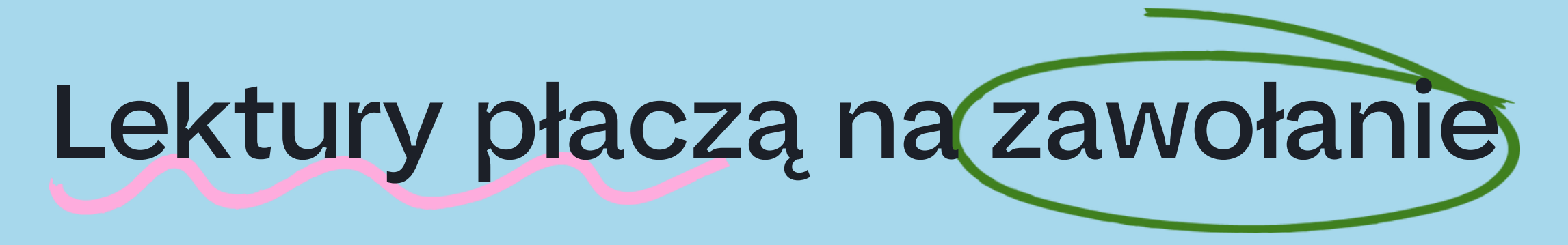

### Aktywność Knowla: Koło uczuć, Awatar emocji Potrzebne materiały: wybrany tekst lub lektura, najlepiej, żeby zawierała w sobie jakieś przeżycia wewnętrzne/emocjonalne bohatera

# Złość wskakuje na ławki

- radość pokazuje, że wszystkie potrzeby są zaspokojone,
- zaskoczenie pokazuje, że zdarzyło się w otoczeniu coś niespodziewanego i należy uważać,
- złość pokazuje, że coś nie wyszło tak, zmusza do działania
- miłość pokazuje, że pojawia się pewien stan bliskości i bezpieczeństwa z inną osobą,
- zazdrość pokazuje, że istnieje w pewna potrzeba, która jest zaspokojona u kogoś innego,
- 
- rzeczy
- smutek pokazuje, że jakaś potrzeba nie została zaspokojona,
- wstyd jest ucieleśnieniem pewnych obaw lub przejawem wewnętrznych granic. Nie ma też niczego złego w przeżywaniu każdej z nich. Co można zrobić odczuwając jakąś emocję lub po reakcji emocjonalnej?
- Zastanowić się co to za emocja?

Na tablicy należy narysować tabelkę z dwoma kolumnami: emocje pozytywne i emocje negatywne. Następnie idąc po kolei po obwodzie koła wspólnie z uczniami można wpisać emocje do tabelki po odpowiedniej stronie. Następnie dobrze skierować pytanie do grupy: Które emocje są złe/niepotrzebne/…? Zapewne padnie odpowiedź, że te po stronie negatywnych. Należy w tym momencie zakomunikować, że wszystkie emocje są potrzebne do czegoś i informują o czymś np.:

- strach informuje o potencjalnym zagrożeniu życia lub zdrowia,
- wstręt informacja o potencjalnym szkodliwym działaniu pewnej
	-

### **Knowla**

# Złość wskakuje na ławki

- Przeciw czemu jest skierowana? (każda emocja ma swój obiekt, do którego jest skierowana: zewnętrzny lub wewnętrzny)
- Jaka była przyczyna danej emocji?
- O czym chce poinformować mózg?
- Jak należy zareagować na daną sytuację?
- Jakie są konsekwencje danego zachowania? Jak można powrócić do stanu neutralnego?
- Jeśli są przeciw osobie, warto zebrać sobie odpowiedzi na wszystkie powyższe pytania oraz sformułować całą wypowiedź, z którą można wyjść do danej osoby, żeby porozmawiać o problemie i wypracować rozwiązanie sytuacji.
- Jaką strategię można zastosować, by zneutralizować dany stan emocjonalny, jeśli jest duży lub przeciąga się w czasie?

Te pytania kontrolne można też zadać osobie, z którą się rozmawia o emocjach lub po kłótni z nią.

Aby przetestować dane pytania w praktyce, można uruchomić "Awatar emocji", po czym wskazać wybraną osobę, żeby go szybko ubrała, zaznaczając również wyraz twarzy. Następnie opowiada historię (prawdziwą/fikcyjną, swoją/czyjąś). Wspólnie z nią oraz całą grupą należy odpowiedzieć na wszystkie pytania. Można to powtórzyć z innymi osobami. Warto mieć kilka przygotowanych historii.

Taka lekcja może być przydatna przy wyjaśnieniu konfliktu dwóch osób

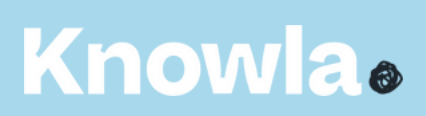

w grupie.

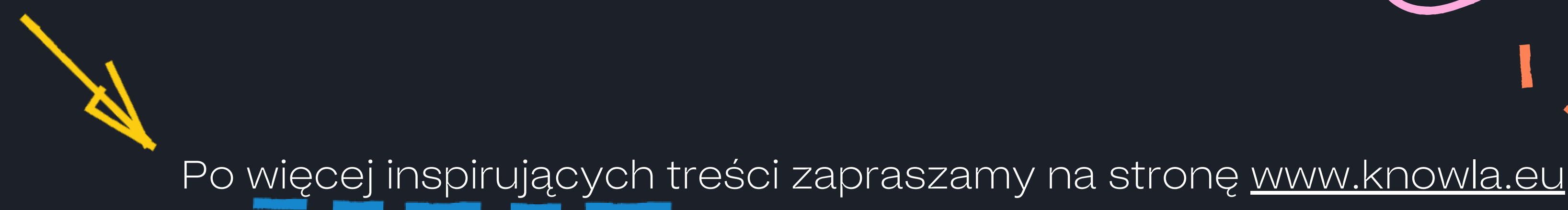

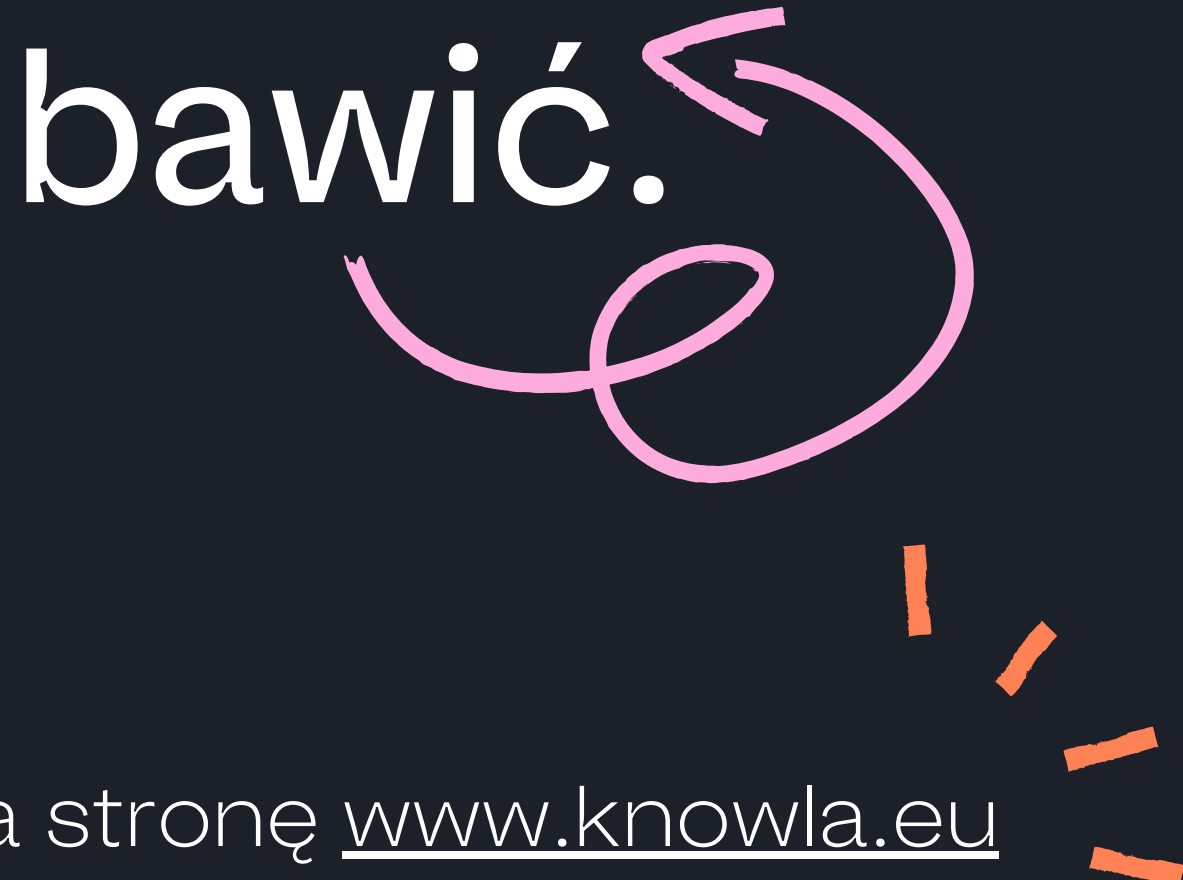

**Knowla**.

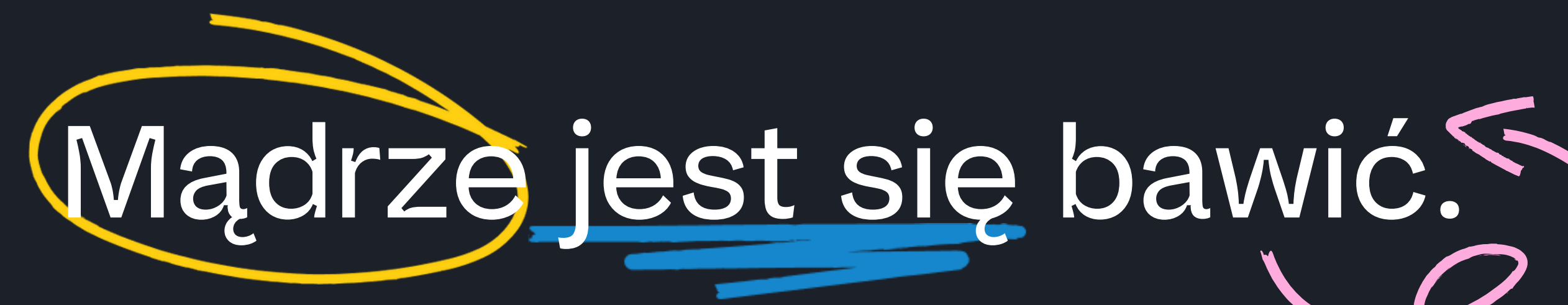